**Universidad de San Carlos de Guatemala Centro Universitario del Sur Occidente Técnico en Producción Agrícola Práctica Profesional Supervisada** 

**Informe final de investigación "Caracterización de la Cuenca Río Paso Hondo, Santa Rosa, Guatemala" realizada en el Instituto Privado de Investigación sobre Cambio Climático ICC.**

**SISN3** 

 $I_{\!M}$ 

**Nombre Carné**

Karla Sofía Cabrera López 201740733

**Mazatenango, octubre de 2019**

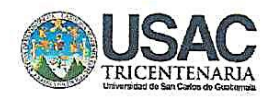

### UNIVERSIDAD DE SAN CARLOS DE GUATEMALA CENTRO UNIVERSITARIO DEL SUROCCIDENTE

Ing. Murphy Olimpo Paiz Recinos Arq. Carlos Enrique Valladares Cerezo

Rector Secretario General

# MIEMBROS DEL CONSEJO DIRECTIVO DEL CENTRO UNIVERSITARIO DEL **SUROCCIDENTE**

Dr. Guillermo Vinicio Tello Cano

### REPRESENTANTE DE PROFESORES

MSc. José Norberto Thomas Villatoro

Dra. Mirna Nineth Hernández Palma

### REPRESENTANTE GRADUADO DEL CUNSUROC

Lic. Vilser Josvin Ramírez Robles

Vocal

Vocal

### REPRESENTANTES ESTUDIANTILES

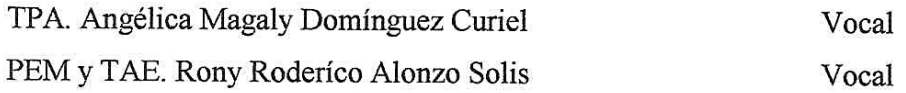

Director

Secretario

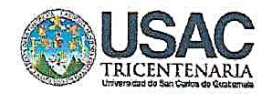

### **COORDINACIÓN ACADÉMICA**

M.Sc. Héctor Rodolfo Fernández Cardona Coordinador Académico

M.Sc. Rafael Armando Fonseca Ralda Coordinador Carrera de Licenciatura en Administración de Empresas

Lic. Edin Anibal Ortiz Lara Coordinador Carrera de Licenciatura en Trabajo Social

> PhD.. René Humberto López Cotí Coordinador de las Carreras de Pedagogía

M.Sc. Víctor Manuel Nájera Toledo Coordinador Carrera de Ingeniería en Alimentos

M.Sc. Erick Alexander España Miranda Coordinador Carrera de Ingeniería en Agronomía Tropical

M.Sc. Karen Rebeca Pérez Cifuentes Coordinadora Carrera de Ingeniería en Gestión Ambiental Local

M.Sc. José David Barillas Chang Coordinadora Carrera de Licenciatura en Ciencias Jurídicas y Sociales, Abogado y **Notario** 

> Lic. José Felipe Martínez Domínguez Coordinador de Área Social Humanista

### **CARRERAS PLAN FIN DE SEMANA**

M.Sc. Tania Elvira Marroquín Vásquez Coordinadora de las carreras de Pedagogía

M.Sc. Paola Marisol Rabanales Coordinadora Carrera de Periodista Profesional y Licenciatura en Ciencias de la Comunicación

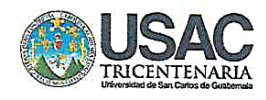

Mazatenango, 08 de noviembre de 2019.

Señores: Comisión de Práctica Profesional Supervisada Centro Universitario de Sur Occidente Mazatenango, Suchitepéquez

Respetables señores:

De conformidad con lo que establece el reglamento de Práctica Profesional Supervisada que rige a los centros regionales de la Universidad de San Carlos de Guatemala, como requisito previo a optar al título de "TÉCNICO EN PRODUCCIÓN AGRÍCOLA", someto a consideración de ustedes el informe Final de Práctica Profesional Supervisada titulado "Informe final de investigación "Caracterización de la Cuenca Río Paso Hondo, Santa Rosa, Guatemala" realizada en el Instituto Privado de Investigación sobre Cambio Climático ICC"

Esperando que el presente trabajo merezca su aprobación, sin otro particular me suscribo.

Karla Sofía Cabrera López Carné 201740733

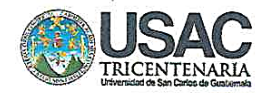

Mazatenango, 08 de noviembre de 2019.

Señores: Comisión de Práctica Profesional Supervisada Centro Universitario de Sur Occidente Mazatenango, Suchitepéquez

Respetables señores:

Atentamente me dirijo a ustedes para informar que como asesor de la Práctica Profesional Supervisada de la estudiante KARLA SOFIA CABRERA LOPEZ, con número de carné 201740733, de la carrera de TÉCNICO EN PRODUCCIÓN AGRÍCOLA, he finalizado la revisión del informe final escrito correspondiente a dicha práctica, el cual considero reúne los requisitos indispensables para su aprobación.

Sin otro particular, me permito suscribirme de ustedes atentamente,

Ph.D. Milton Leonel Chan Santisteban Supervisor - Asesor

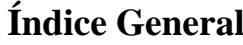

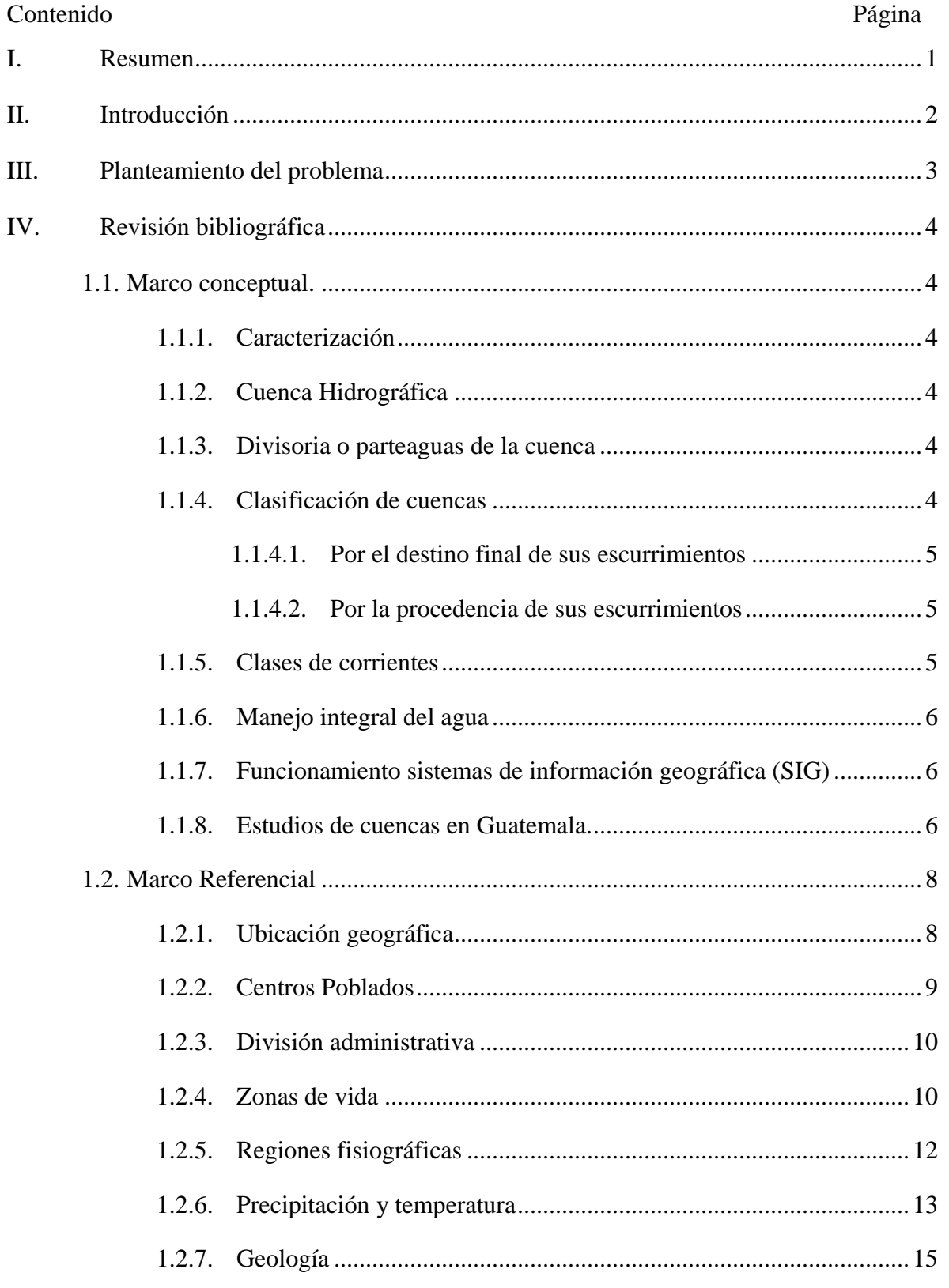

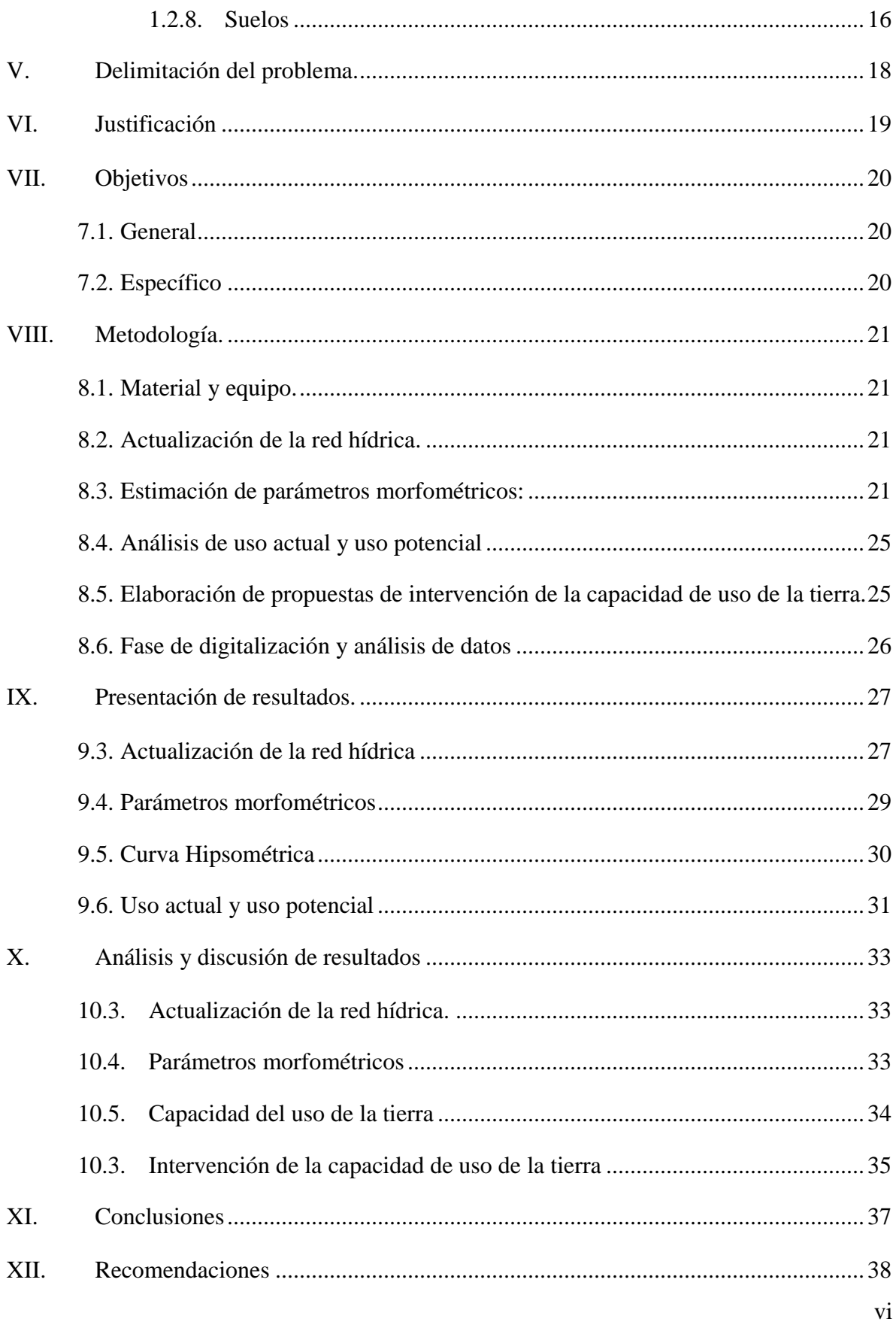

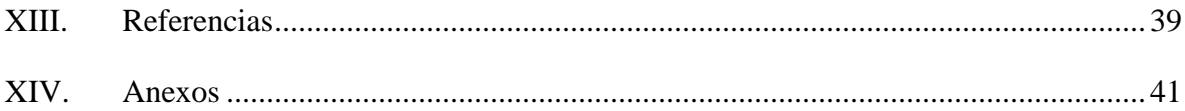

# **Índice de cuadros**

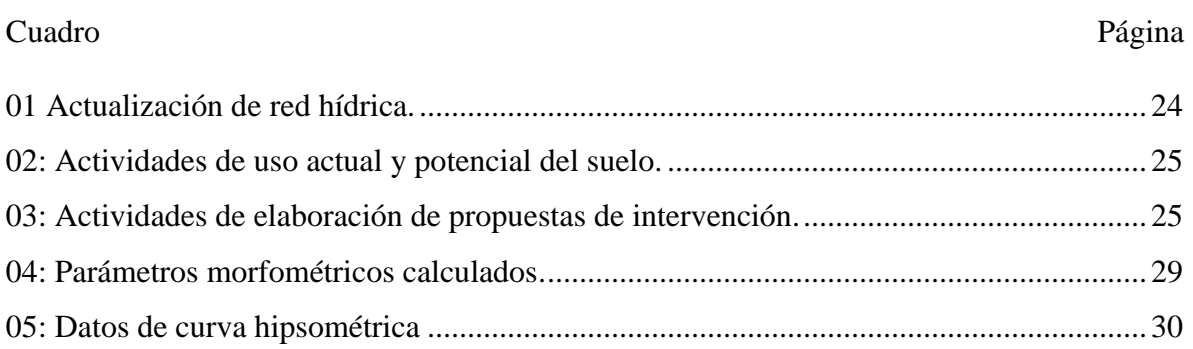

# **Índice de figuras**

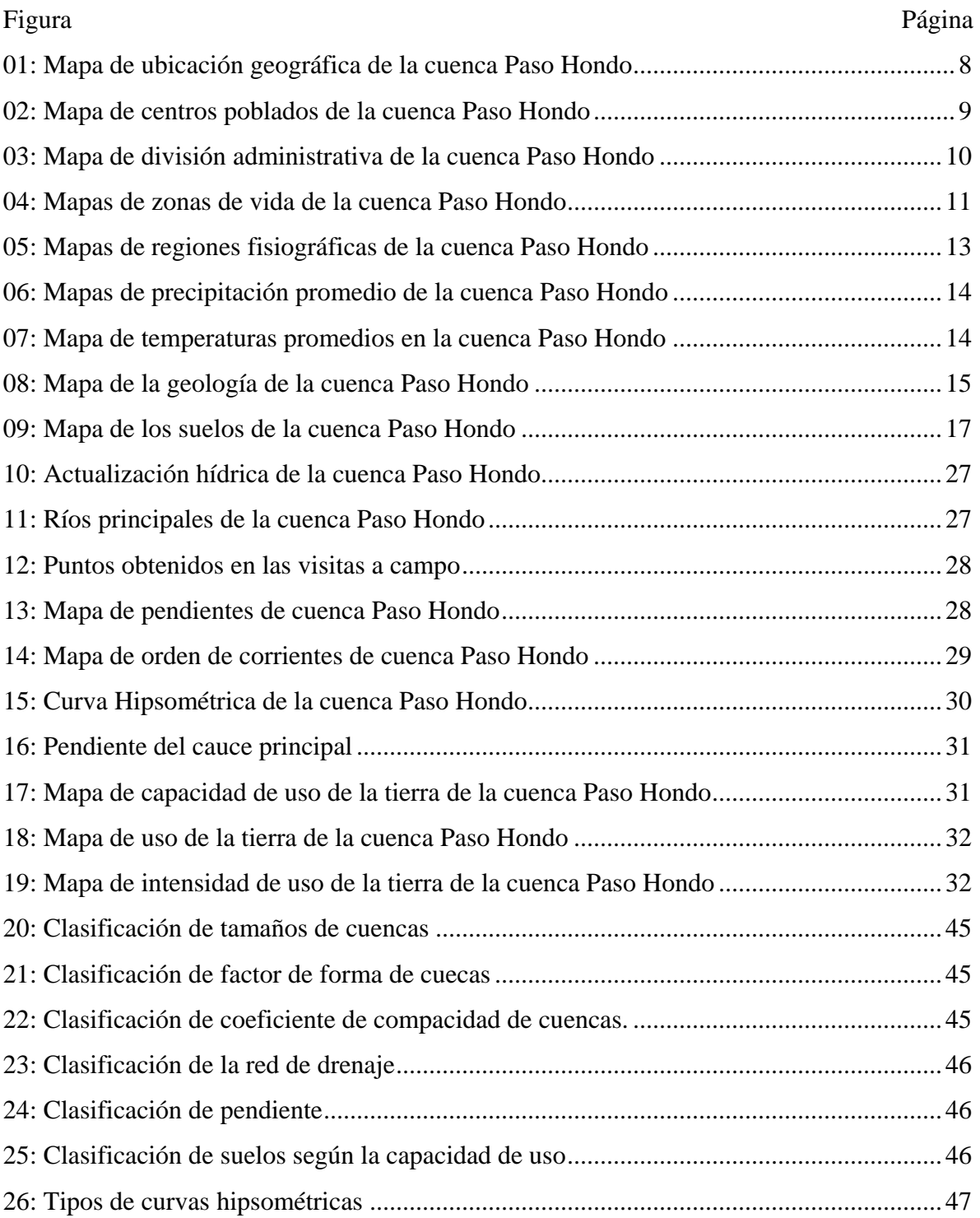

### **I. Resumen**

<span id="page-10-0"></span>Una cuenca hidrográfica es el área territorial del drenaje natural donde todas las aguas fluviales confluyen hacia un colector común de descarga, en el Instituto Privado de Investigación sobre Cambio Climático. El objetivo planteado fue caracterizar la cuenca del río Paso Hondo ubicada en el departamento Santa Rosa, Guatemala.

La caracterización se realizó a través de la estimación de parámetros morfométrico tales como: el área de la cuenca, el perímetro, la longitud, el índice de la forma, la curva hipsométrica, entre otros. También se hicieron estudios de capacidad del uso de la tierra de la misma elaborando por último propuestas de intervención de las áreas con sub y sobre utilización.

La cuenca del río Paso Hondo se considerada como Intermedia-Grande, ya que presenta un área de 799.933 km², tiene una longitud de 58.1 km, sus principales tributarios son: Tapacun con 29 km, Palmilla con 36.3 km, Pajales con 24.6 km, Chiquimulilla 23.3 km, León 11.4 km y Urayala con 24.1 km. Por su destino final de escurrimientos se reconoce como una cuenca endorreica, puesto que desemboca en el canal de Chiquimulilla.

Al analizar la capacidad de uso de las tierras y su cobertura, se obtuvo la intensidad de uso, en el que se demostró que las tierras utilizadas como pastizales en la parte alta de la cuenca está sobre utilizada y en la parte media de la cuenca está sub utilizado por el cultivo de caña de azúcar por lo que las intervenciones deben realizarse para el manejo adecuado de la tierra tomando en cuenta el uso que se le da actualmente.

#### **II. Introducción**

<span id="page-11-0"></span>El Instituto Privado de Investigación sobre Cambio Climático (ICC) está ubicado en la finca Camantulul km 92.5 carretera CA-2 Occidente, en las oficinas del Centro Guatemalteco de Investigación y Capacitación de la Caña de Azúcar (CENGICAÑA), Santa Lucía Cotzumalguapa, Escuintla. El ICC es una institución que tiene como finalidad generar conocimiento a través de investigaciones sobre la mitigación y la adaptación al Cambio Climático.

Para lograr el alcance de sus objetivos el instituto está organizado en cinco programas los cuales son: Investigación en Clima e Hidrología, Sostenibilidad en Sistemas Productivos, Manejo Integrado de Cuencas, Gestión de Riesgo de Desastres, Desarrollo de Capacidades y Divulgación. El Programa Manejo Integrado de Cuencas, vela por la sostenibilidad de los recursos naturales de las cuencas con el desarrollo de investigaciones, acciones de mitigación y adaptación al cambio climático en la Vertiente del Pacífico utilizando como estrategia principal la conservación y restauración de bosques. (ICC, 2018).

La caracterización de la Cuenca del río Paso Hondo, es de interés para el programa Manejo Integrado de Cuencas, ya que necesita reunir información base para poder realizar estudios futuros en la misma.

Una cuenca hidrográfica es una superficie de terreno delimitada naturalmente por una divisoria de agua o también conocido como parteaguas, los recursos existentes dentro de la cuenca requiere un enfoque integral; a nivel nacional se debe considerar como prioridad problemas de deficiencia de agua debido a la escasez de lluvia, incendios forestales, erosión, prácticas inadecuadas del uso de la tierra; los municipios pertenecientes a la cuenca deben crear una cultura o visión de manejar los recursos de forma adecuada por su importancia socioeconómica, ofreciendo bienes y servicios que pueden ser comercializados, como el agua potable, creando también hábitat para plantas y animales, oportunidad para la recreación y el disfrute de la naturaleza.

Con la caracterización hidrográfica de la cuenca río Paso Hondo se pretende completar la información a través de parámetro morfométricos, estudios de suelo y propuestas de intervención durante los meses de septiembre y octubre. Esta información contribuirá con los monitoreos y el uso que se le da a la cuenca.

#### **III. Planteamiento del problema**

<span id="page-12-0"></span>El programa de Manejo Integrado de Cuencas tiene como función principal el impulsar e implementar acciones para mantener la integridad de los recursos naturales que existen en las cuencas tomando en cuenta las relaciones sociales, por lo que constantemente recopilan y generan información básica de las cuencas, fomentan y acompañan procesos de organización social para el manejo de cuencas (Mesas Técnicas), inciden en el manejo y protección de bosques, apoyan el manejo integrado del agua y además contribuyen en la protección de suelo por lo que es primordial conocer el comportamiento hidrológico de la cuenca del río Paso Hondo.

Con la generación de datos concretos de la cuenca, servirá de respaldo en el momento de que existan problemas sociales, considerando que al no tener conocimiento del uso que se le está dando a los recursos provoca un desequilibrio en la cuenca, generando el problema principal que es la reducción total del caudal.

Realizar una caracterización en la cuenca Paso Hondo, genera interés ya que en la actualidad no se han realizado estudios completos, por lo que generar información base de la cuenca, contribuirá para establecer puntos de monitoreo (aforo) y estudios de usos de suelo.

La información que se genere a través de esta investigación contribuirá a proveer información sobre las características más importantes de la cuenca, que serán primordiales en el desarrollo del plan de manejo de la cuenca, no resuelve como tal un problema específico existente, sino genera nueva información que sirva de base para el manejo de la cuenca en donde se considera el uso de los recursos y disponibilidad en proyectos actuales y futuros.

### **IV. Revisión bibliográfica**

#### <span id="page-13-1"></span><span id="page-13-0"></span>**1.1.Marco conceptual.**

#### **1.1.1. Caracterización**

<span id="page-13-2"></span>La caracterización es un tipo de descripción cualitativa que puede recurrir a datos o a lo cuantitativo con el fin de profundizar el conocimiento sobre algo. Para cualificar ese algo previamente se deben identificar y organizar los datos; y a partir de ellos, describir (caracterizar) de una forma estructurada; y posteriormente, establecer su significado (sistematizar de forma crítica) (Bonilla, Hurtado & Jaramillo, 2009).

#### **1.1.2. Cuenca Hidrográfica**

<span id="page-13-3"></span>Como una red surcada por un sistema de corrientes formada por los escurrimientos producto de la precipitación que fluyen hacia un cauce principal, obedeciendo a las variaciones topográficas, geológicas y edafológicas del terreno. Las cuencas están divididas por puntos de mayor elevación altitudinal que constituyen fronteras entre cuencas y subcuencas contiguas. A la unión de estos puntos se le conoce como parteaguas, donde la salida de drenaje puede formar grandes ríos, arroyos o simples corrientes efímeras (Sánchez, 1987; Campos, 1987; Díaz et al., 1999).

#### **1.1.3. Divisoria o parteaguas de la cuenca**

<span id="page-13-4"></span>Es una línea imaginaria que corresponde a puntos físicos del terreno que dividen el contorno de la cuenca que la separa de otras cuencas vecinas, la longitud de esta línea divisoria es el perímetro de la cuenca y la superficie que encierra esta línea es el área proyectada sobre un plano horizontal, es por eso que la delimitación de las cuencas hidrográficas se realizan a partir de criterios topográficos (morfográficos) e hidrográficos (red de drenaje superficial) donde esta línea no corta cuerpos de agua como lagos, arroyos y ríos excepto el punto de interés (Sánchez, 1987; Campos, 1987).

#### **1.1.4. Clasificación de cuencas**

<span id="page-13-5"></span>Las cuencas se clasifican por su destino final de sus escurrimientos o por su única salida, para realizar esta clasificación se tomaron en cuenta los siguientes criterios de Sánchez, 1987.

#### <span id="page-14-0"></span>**1.1.4.1. Por el destino final de sus escurrimientos**

Cuencas arréicas: Se define que estas cuencas no cuentan con red de drenaje ni salida, estos escurrimientos se pierden en los cauces por evaporación y/o infiltración sin que en este caso se conviertan en corrientes subterráneas.

Cuencas endorréicas: Tienen la característica de no tener un desagüe o largo interior sin llegar al mar, por lo general drenan hacia un cuerpo de agua como un lago.

Cuencas exorréicas: Esta se caracteriza por tener un desagüe que permite que las aguas circulen y sean expulsadas de la cuenca hacia otras cuencas o hacia el mar, sea vía superficial o subterránea.

#### <span id="page-14-1"></span>**1.1.4.2. Por la procedencia de sus escurrimientos**

Cuenca hidrográfica: Área territorial del drenaje natural donde todas las aguas fluviales concluyen hacia un colector común de descarga. Sus límites están determinados por las divisorias de aguas que la separan de otras cuencas fluviales (Ortiz, 2004; Campos, 1987).

Cuenca hidrológica: Además de existir un escurrimiento superficial también existen flujos subterráneos o freáticos, que es determinado generalmente por las características del suelo y geología. Sin embrago, la topografía no fija el límite del área que dirige los escurrimientos superficiales, pero puede suceder que existan escapes de agua freática de una cuenca contigua a otra, sin respetar los límites topográficos y entonces si los sistemas son más o menos paralelos, el escape de agua en una cuenca ocurre genéricamente de la más alta hacia la de menor elevación (Sánchez, 1987).

#### <span id="page-14-2"></span>**1.1.5. Clases de corrientes**

Sánchez (1987), clasificó las corrientes en tres clases, donde estas clases dependen del tipo del escurrimiento, la cual involucra las características físicas y las condiciones climatologías de la cuenca, así las corrientes pueden clasificarse en:

Efímeras: Son las corrientes que conducen agua cuando llueve e inmediatamente después, es decir solo capta escurrimientos superficiales después de llover.

Intermitentes: Estas corrientes conducen agua la mayor parte del tiempo y principalmente en la época de lluvias, su aportación cesa cuando el nivel freático desciende por debajo del fondo del cauce.

Perennes: Son corrientes que tienen agua todo el tiempo, ya que en época de estiaje son abastecidas por corrientes freáticas debido a que el nivel de estas, permanece por encima del fondo del cauce.

#### **1.1.6. Manejo integral del agua**

<span id="page-15-0"></span>En cuanto al recurso hídrico, una de las conclusiones más importantes a las que se ha llegado mundialmente es que su gestión tiene dimensiones que van más allá de lo estrictamente técnico y de ingeniería, y se plantea como una necesidad su enfoque holístico y multidisciplinario. Así, ha surgido el concepto de Manejo Integral de los Recursos Hídricos –MIRH- y la abogacía por establecer a la cuenca hidrográfica como unidad de gestión (GWP, 2000).

#### <span id="page-15-1"></span>**1.1.7. Funcionamiento sistemas de información geográfica (SIG)**

Los SIG funcionan como una base de datos con información geográfica (datos alfanuméricos) que se encuentra asociada por un identificador común a los objetos gráficos de un mapa digital. De esta forma, señalando un objeto se conocen sus atributos e inversamente, preguntando por un registro de la base de datos se puede saber su localización en la cartografía.

La razón fundamental para utilizar un SIG es la gestión de información espacial. El sistema permite separar la información en diferentes capas temáticas y las almacena independientemente, permitiendo trabajar con ellas de manera rápida y sencilla, y facilitando al profesional la posibilidad de relacionar la información existente a través de la topología de los objetos, con el fin de generar otra nueva que no podríamos obtener de otra forma (Geotecnología, 2010).

#### **1.1.8. Estudios de cuencas en Guatemala.**

<span id="page-15-2"></span>Uso del recurso Hídrico en el departamento de Guatemala. Según, (IARNA, 2012) El departamento de Guatemala, que carece de regulaciones que limiten y ordenen el manejo y explotación del recurso hídrico, padece todos los problemas derivados de la anarquía en el uso del agua. Las cuencas más explotadas para extraer agua para el uso del departamento de Guatemala son: Las Vacas, Villalobos y Xayá-Pixcayá.

A través del estudio hidrológico de la Cuenca María Linda, concluye (Villalba, 2017): El estudio de un modelo hidrológico lluvia-escorrentía utilizado para obtener estimaciones de caudales de crecida en la cuenca del río María Linda, el modelo generado incorpora características hidrológicas de la cuenca: estima cómo se distribuye el agua de lluvia, determinando la cantidad que pasará a formar parte de la escorrentía a partir del método del número de curva. Posteriormente, se ha estimado el comportamiento de dicha escorrentía mediante los parámetros de tiempo de concentración y tiempo de propagación de la crecida, valores que se han calculado a partir de ecuaciones teóricas debido a la escasa disponibilidad de registros de caudal en la cuenca. Los valores de caudal determinados por el modelo lluvia-escorrentía se han comparado con las estimaciones del método de la crecida índice. La comparación muestra una diferencia del 20% en la desembocadura, dada la diferente naturaleza de los métodos. En futuros estudios del río María Linda se recomienda utilizar los valores de caudal generados por el modelo lluvia-escorrentía en detrimento del método regional, por los motivos ya citados.

La caracterización de las comunidades arbóreas en la ribera del río Acomé, se resume por (Pinto, 2016): La caracterización de las comunidades arbóreas en la ribera del río Acomé permitió identificar, por medio de los análisis de clasificación y ordenación de la vegetación, cuatro comunidades arbóreas. Las especies *Rhizophora mangle L., Guazuma ulmifolia Lam, Brosimum costaricanum Liebm. y Cecropia obtusifolia Bertol*. son dominantes respectivamente en cada uno de los estratos altitudinales. Para cada comunidad arbórea se estimó el valor de importancia de las especies y la diversidad florística a través de los índices de Shannon, Simpson, Pielou y Sørensen. La caracterización de las comunidades arbóreas puede ser una base para la realización de futuros proyectos de restauración ecológica, reintroducción de especies nativas, prevención de la degradación del hábitat, entre otras.

### <span id="page-17-0"></span>**1.2. Marco Referencial**

#### <span id="page-17-1"></span>**1.2.1. Ubicación geográfica**

La Cuenca del Río Paso Hondo se localiza en el departamento de Santa Rosa, Guatemala. Nace en las faldas del Volcán Tecuamburro. Pertenece a la vertiente del Océano Pacífico, está delimitada por las coordenadas geográficas 13°53'33.31"N de latitud Norte; 90°30'56.04"O de longitud Oeste se encuentra entre 0-1647msnm aproximadamente. El área total de la cuenca es 72,100 ha, Se encuentra limitada al Oeste con la cuenca Los Esclavos y al Este la cuenca María Linda.

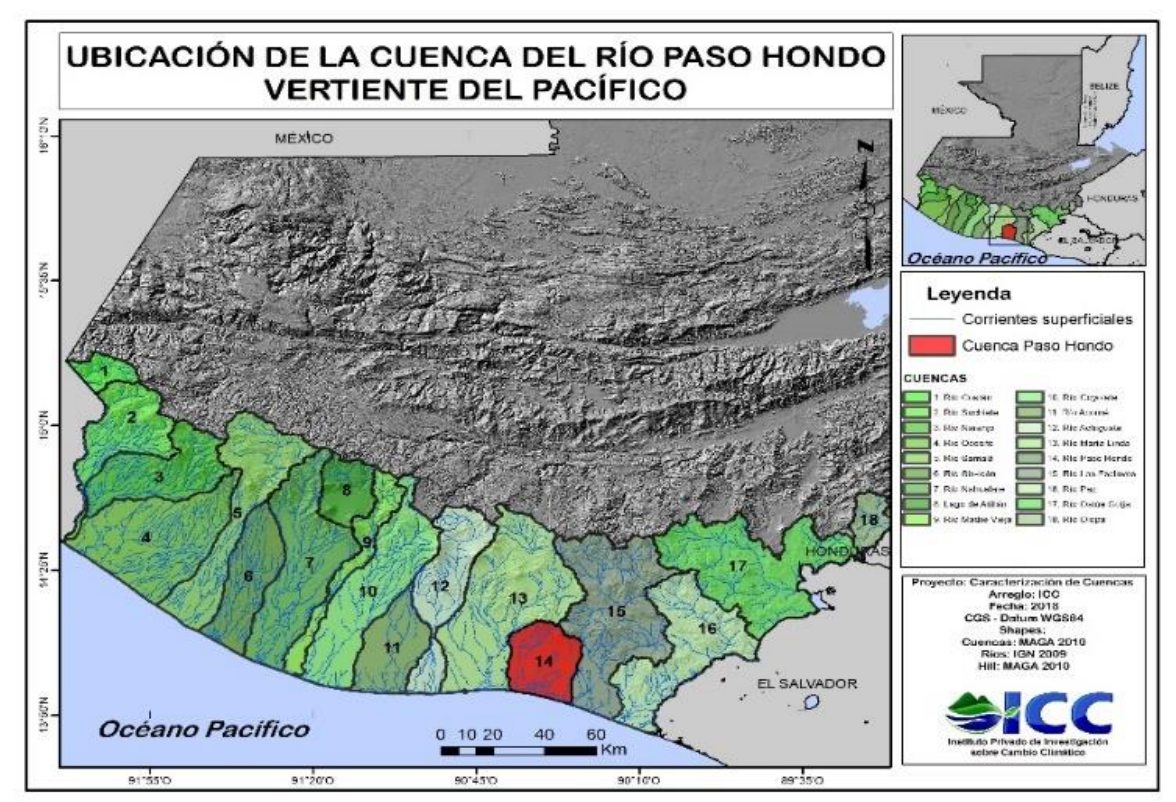

<span id="page-17-2"></span>*Figura 1: Mapa de ubicación geográfica de la cuenca Paso Hondo*

Fuente: ICC, 2018

#### <span id="page-18-0"></span>**1.2.2. Centros Poblados**

Existen 19 aldeas dentro de la cuenca, 48 caserios, 4 colonias, 218 fincas, 105 haciendas, 5 labores, 1 lotificación, 1 parcelamiento, 1 pueblo, 2 villas y 5 otros. (ICC, 2018), Según (INE, 2010) El número de habitantes de cada municipio son: Chiquimulilla 46,674; Taxisco 22,948; Guazacapán 14,774 y Pueblo Nuevo Viñas 23,537,

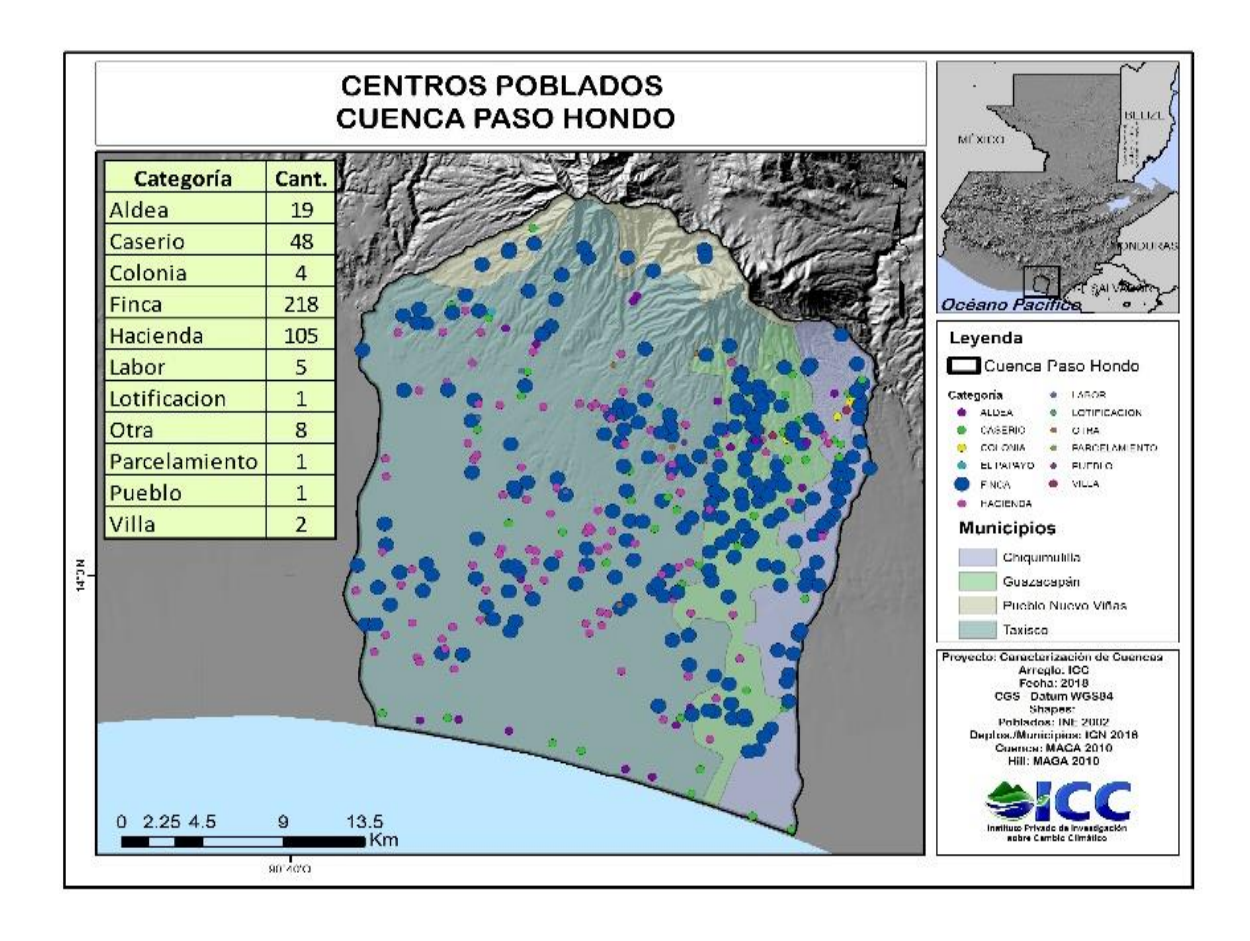

<span id="page-18-1"></span>*Figura 2: Mapa de centros poblados de la cuenca Paso Hondo*

Fuente: ICC,2018.

#### <span id="page-19-0"></span>**1.2.3. División administrativa**

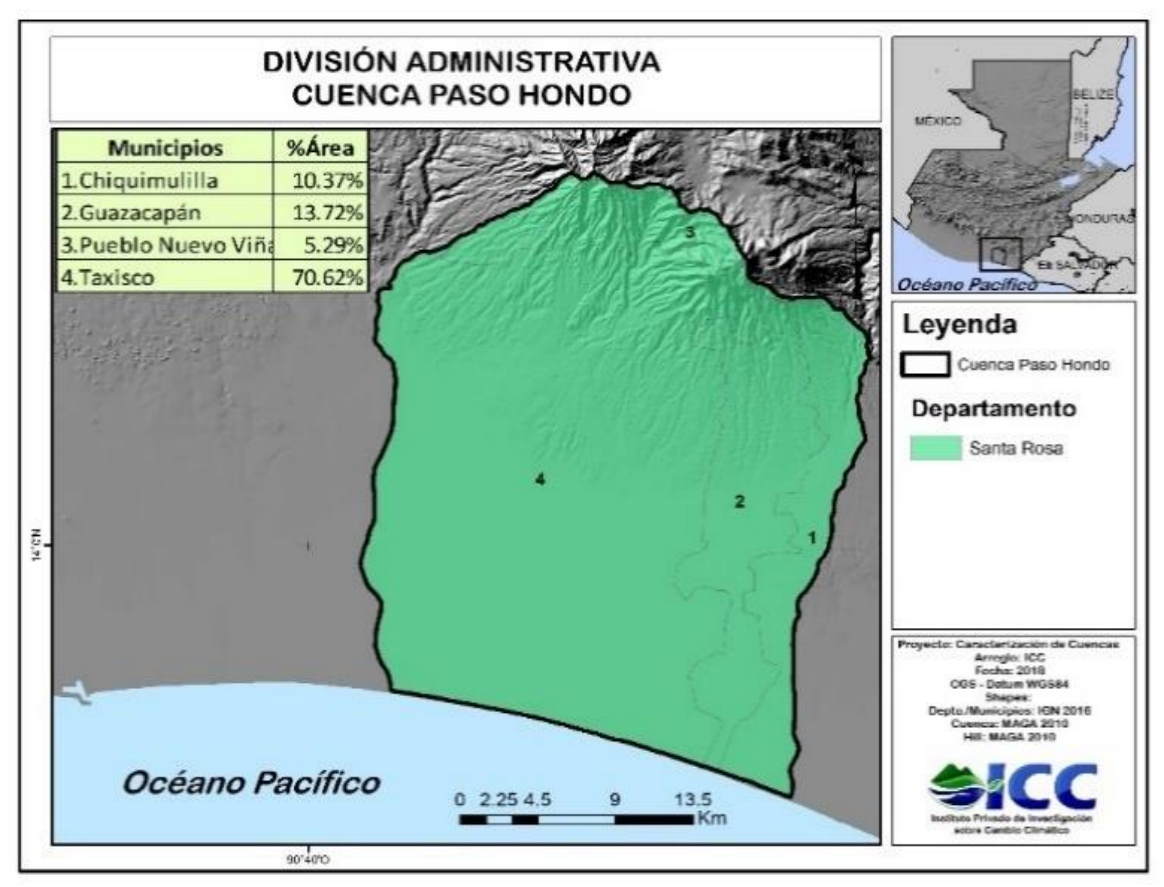

<span id="page-19-2"></span>*Figura 3: Mapa de división administrativa de la cuenca Paso Hondo*

<span id="page-19-1"></span>Fuente: ICC,2018.

### **1.2.4. Zonas de vida**

El **bosque seco tropical (bs-T)** se encuentra ubicado al norte de Petén, en los departamentos de El Progreso, Zacapa, Chiquimula y Jutiapa, al igual que en toda la región costera del sur del país. Cuenta con una precipitación anual promedio de 1,407 mm, temperatura promedio anual de 25.7°C y una relación de evapotranspiración potencial y precipitación promedio de 1.08

El **bosque húmedo tropical (bh-T)** se encuentra ubicado en los departamentos de Quiché, Alta Verapaz e Izabal, y la parte suroeste de Petén, también en una franja de la costa sur de la república en los departamentos de San Marcos, Quetzaltenango, Retalhuleu, Suchitepéquez, Escuintla, Santa Rosa y Jutiapa. Cuenta con una precipitación anual

promedio de 2,199 mm, temperatura promedio anual de 25.65°C y una relación de evapotranspiración potencial y precipitación promedio de 0.69

El **bosque húmedo premontano tropical (bh-PMT)** se encuentra ubicado en los departamentos de Huehuetenango, Quiché, Totonicapán, Chimaltenango, Sacatepéquez, Guatemala, Baja Verapaz, Santa Rosa, Jalapa, Jutiapa, Chiquimula, El Progreso y Zacapa; también en la zona montañosa del suroriente de Petén e Izabal. Cuenta con una precipitación anual promedio de 1,731 mm, temperatura promedio anual de 21.27°C y una relación de evapotranspiración potencial y precipitación promedio de 0.72

El **bosque húmedo montano bajo tropical (bh-MBT)** se encuentra ubicado en la región occidental de Guatemala en los departamentos de Huehuetenango, Quiché, San Marcos, Quetzaltenango, Totonicapán, Sololá, Chimaltenango y Sacatepéquez; al igual que en las partes altas de Alta Verapaz, Guatemala, Santa Rosa, Jalapa y Jutiapa. Cuenta con una precipitación anual promedio de 1,360 mm, temperatura promedio anual de 15.48°C y una relación de evapotranspiración potencial y precipitación promedio de 0.67

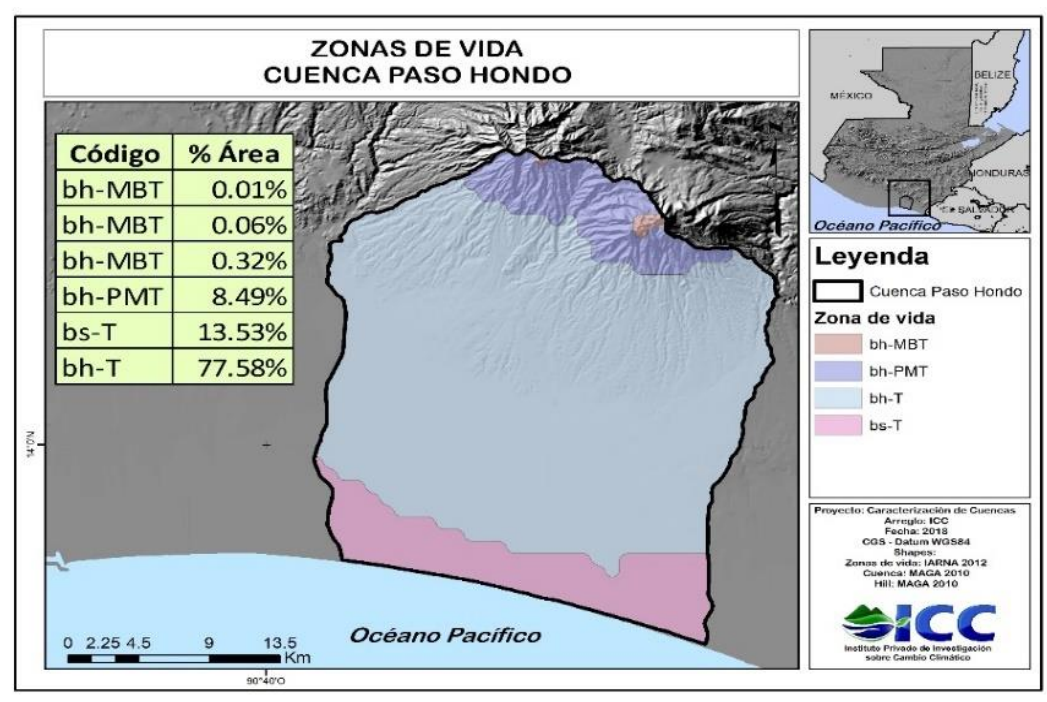

<span id="page-20-0"></span>*Figura 4: Mapas de zonas de vida de la cuenca Paso Hondo*

Fuente: ICC, 2018.

#### <span id="page-21-0"></span>**1.2.5. Regiones fisiográficas**

**Llanura Costera del Pacífico:** Es la parte que abarca mayor porcentaje de cobertura principalmente en la parte baja de la cuenca. Dentro de esta provincia fisiográfica del Sur, está comprendido el material aluvial cuaternario que cubre los estratos de la plataforma continental. Los fluvios que corren desde el altiplano volcánico, al cambiar su pendiente, han depositado grandes cantidades de materiales que han formado esta planicie de poca ondulación y de aproximadamente 50 km de ancho a lo largo de la Costa del Pacífico. Por lo general, las elevaciones son menores de 200 msnm y el drenaje, en su mayor parte, es deficiente. Son comunes las extensas áreas sujetas a inundación. (ICC, 2018)

**Tierras Altas Volcánicas:** Se ubica especialmente en la parte alta y media de la cuenca. Esta región es producto de las erupciones de los volcanes que lanzaron material de todo tipo, pero principalmente basalto y rio dacitas que cubrieron las formaciones de tierras preexistentes, desarrolladas sobre el basamento cristalino y sedimentario que se encuentra hacia el Norte. La formación de esta región volcánica fue seguida por fallas causadas por la tensión local, la cual quebró y movió el material de la superficie. Varias cuencas de esta región han sido llenadas parcialmente o cubiertas con pómez cuaternaria, lo que proporciona un paisaje muy contrastante con las áreas volcánicas escabrosas que las rodean. (ICC, 2018)

**Pendiente Volcánica:** Esta región incluye los volcanes de más reciente formación en Guatemala, así como el material asociado que ha sido drenado o depositado hacia la costa sur. Dicho material es principalmente de la época Cuaternaria y la actividad que los produjo está asociada con una zona fallada paralela a la costa, a lo largo de las laderas hacia el sur del altiplano volcánico. (ICC, 2018)

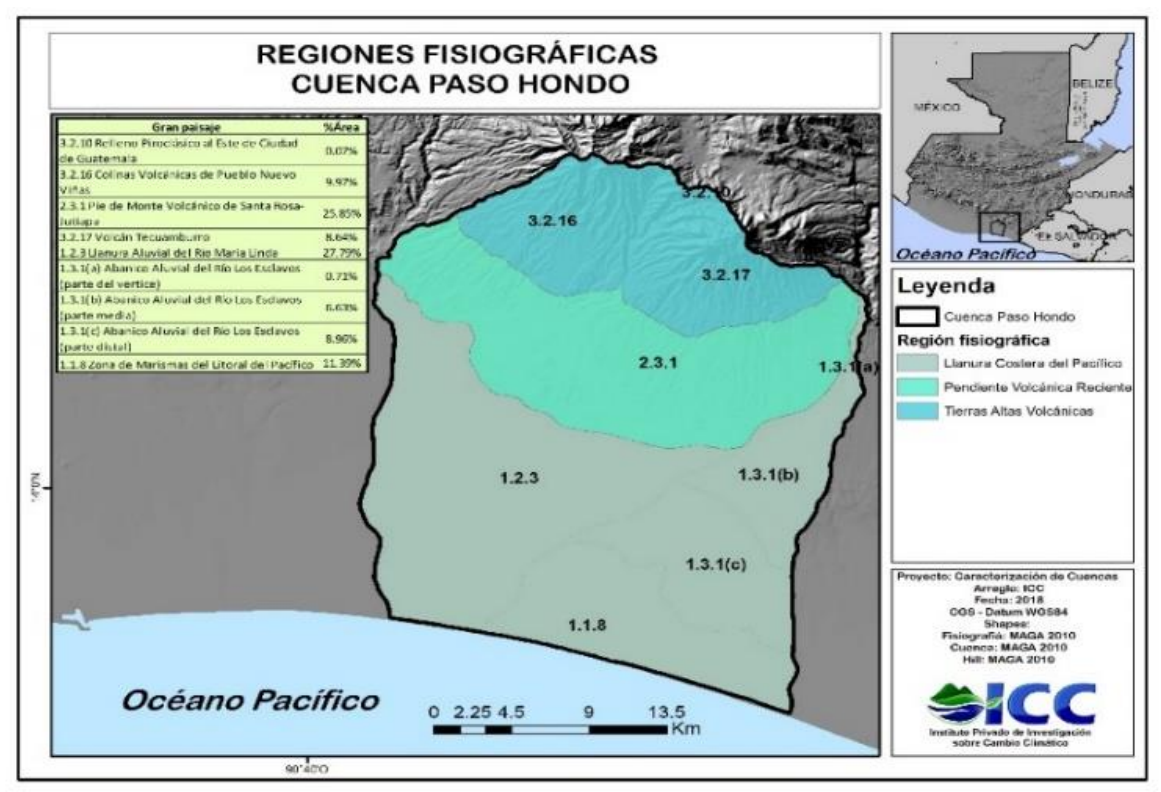

<span id="page-22-1"></span>*Figura 5: Mapas de regiones fisiográficas de la cuenca Paso Hondo*

Fuente: ICC,2018.

### **1.2.6. Precipitación y temperatura**

<span id="page-22-0"></span>Los rangos temperatura promedio anual en la cuenca son de 24°C. Mientras que los rangos de precipitación promedio anual son de 3,400mm. (ICC, 2018).

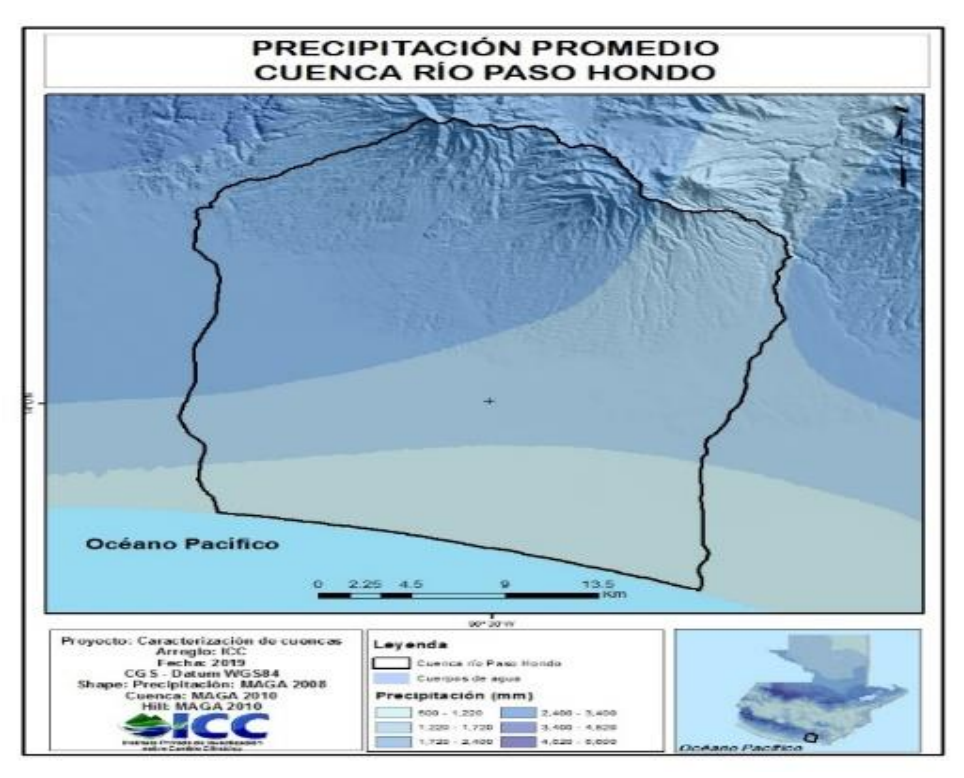

<span id="page-23-0"></span>*Figura 6: Mapas de precipitación promedio de la cuenca Paso Hondo*

Fuente: ICC, 2019.

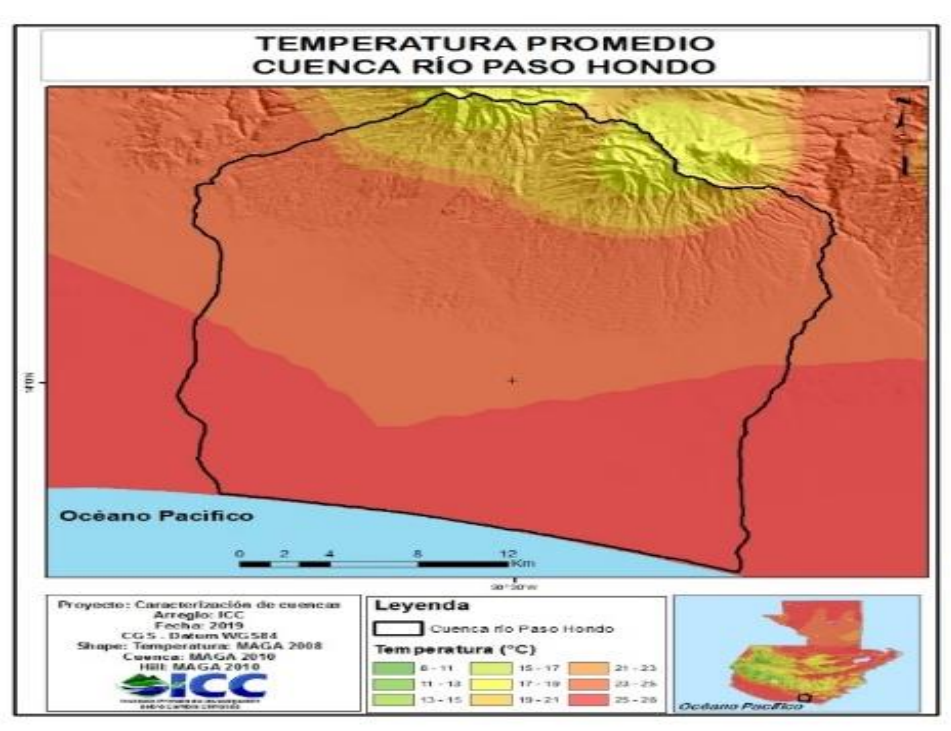

<span id="page-23-1"></span>*Figura 7: Mapa de temperaturas promedios en la cuenca Paso Hondo* Fuente: ICC,2019.

#### **1.2.7. Geología**

<span id="page-24-0"></span>**Las Rocas Volcánicas del Cuaternario** Son rocas ígneas que deben su formación a la aparición de la cadena volcánica que se dio en el período Cuaternario, es decir, son las rocas volcánicas más recientes formadas por andesitas, basaltos, riolitas, lahares y tobas volcánicas, que se extienden de este a oeste en la franja central sur del país. Se pueden observar también al oeste de Santa Rosa. La edad de esta unidad se supone es del Pleistoceno, es decir, al principio del período cuaternario. (ICC, 2018)

**Cenizas Volcánicas Cuaternarias** Litológicamente están formados por materiales de varios tamaños como gravas, arenas y arcillas, procedentes de la erosión de los depósitos volcánicos cuaternarios, y han sido depositados por acción de las aguas de los ríos. Estos depósitos constituyen casi siempre un acuífero con porosidad primaria, de muy buena productividad, y con valores elevados de transmisibilidad y almacenamiento (ICC, 2018).

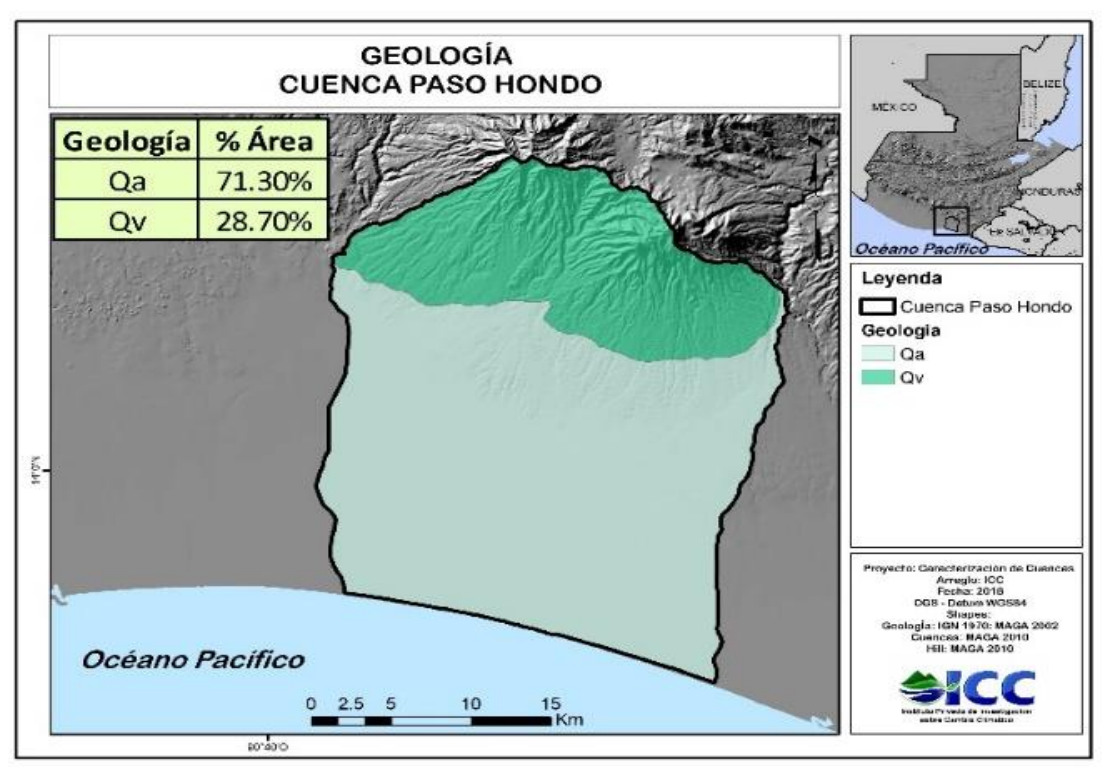

<span id="page-24-1"></span>*Figura 8: Mapa de la geología de la cuenca Paso Hondo*

Fuente: ICC,2019.

#### **1.2.8. Suelos**

<span id="page-25-0"></span>Alfisol: Representa el 6% de área de la cuenca, principalmente en las partes bajas. Tienen una saturación de base mayor de 35° y los horizontes subsuperficiales muestran evidencias claras de traslocación de películas de arcilla.

Andisol: Este orden representa el 4% de la superficie total especialmente en las partes altas. Son suelos desarrollados sobre ceniza volcánica que tienen baja densidad aparente (menor de 0.9 g/cc) y con altos contenidos de alófano. Generalmente son suelos con alto potencial de fertilidad y adecuadas características físicas para su manejo. En condiciones de fuerte pendiente tienden a erosionarse con facilidad. "Una característica de los andisoles es su alta retención de fosfatos (arriba del 85%), lo cual es una limitante para el manejo, por lo que se debe considerar en los planes de fertilidad cuando se someten a actividades de producción agrícola".

Entisoles: Este orden cubre un 3% del total del área ubicado en las partes bajas. Son suelos con poca o ninguna evidencia de desarrollo de su perfil y, por consiguiente, de los horizontes genéticos. El poco desarrollo es debido a "condiciones extremas, tales como el relieve (el cual incide en la erosión o, en su defecto, en la deposición superficial de materiales minerales y orgánicos)" y, por otro lado, condiciones como el exceso de agua. Estos suelos están presentes en áreas muy accidentadas (cimas de montañas y volcanes) y en partes planas.

Inceptisol: Este orden ocupa e l% de la cuenca, se encuentra en las partes altas. Son suelos incipientes o jóvenes, sin evidencia de fuerte desarrollo de sus horizontes, pero son más desarrollados que los entisoles. Son suelos muy abundantes en diferentes condiciones de clima y materiales originarios.

Mollisol: Se encuentran en la parte media de la cuenca cubriendo el 28% y se caracterizan por ser suelos con un horizonte superficial grueso, oscuro, "generalmente con alto contenido de materia orgánica y una alta saturación de bases (mayor del 50%). Son suelos bastante fértiles, y por sus características físicas y químicas, generalmente son muy buenos suelos para la producción agrícola". Es común encontrarlos en relieves planos o casi planos, lo que favorece su mecanización.

Ultisol. Cubre el 33% de la cuenca principalmente en la parte alta. Los ultisoles reconocidos tienen un horizonte argílico de poco espesor y un bajo porcentaje de saturación de base generalmente inferior a 25% dentro de la sección de control del perfil edáfico.

Vertisol. Este orden ocupa el 25% del área total se distribuye en la parte media y baja de la cuenca. Son suelos formados de materiales sedimentarios compuestos por arcillas expandibles, que se tornan muy plásticos y pegajosos cuando están húmedos y muy duros cuando se secan, lo que da lugar a cuarteaduras y fisuras de tamaños y profundidades variable.

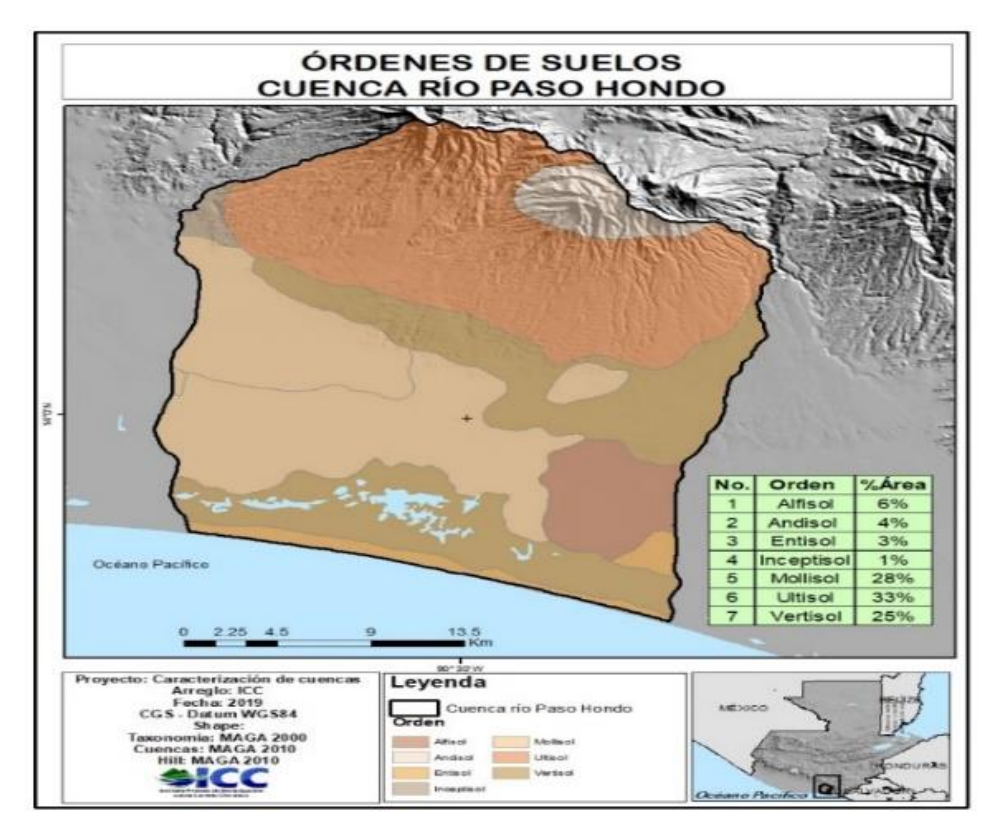

<span id="page-26-0"></span>*Figura 9: Mapa de los suelos de la cuenca Paso Hondo*

Fuente: ICC,2019.

### <span id="page-27-0"></span>**V. Delimitación del problema.**

El estudio se realizó en la Cuenca del Río Paso Hondo se localiza en el departamento de Santa Rosa, Guatemala. Nace en las faldas del Volcán Tecuamburro, abarca cuatro municipios los cuales son: Chiquimulilla, Guazacapán, Taxisco y Pueblo Nuevo Viñas. Pertenece a la vertiente del Océano Pacífico, está delimitada por las coordenadas geográficas 13°53'33.31"N de latitud Norte; 90°30'56.04"O de longitud Oeste se encuentra entre 0- 1647msnm aproximadamente. El área total de la cuenca es 72,100 ha. Se encuentra entre la cuenca de los ríos Los Esclavos y María Linda. La cuenca del río Paso Hondo el cauce principal es el río del mismo nombre.

El municipio con mayor territorio dentro de la cuenca es Taxisco con 70.62% del área total, contiene gran parte de las fincas y haciendas existentes de la cuenca. Según (INE, 2010) El número de habitantes de cada municipio son: Chiquimulilla 46,674; Taxisco 22,948; Guazacapán 14,774 y Pueblo Nuevo Viñas 23,537, el idioma que predomina es el idioma español. Los principales cultivos son: caña de azúcar, bosque, pastizales.

La problemática principal es la falta de información de la cuenca, tampoco cuenta con estudios de suelo que permitan analizar el uso que se le está dando. Esta información será necesaria para retroalimentar las acciones, programas y proyectos que el ICC pueda planificar para esa zona.

#### **VI. Justificación**

<span id="page-28-0"></span>En el año 2016, existieron conflictos por el uso irracional del agua de los ríos como Madre Vieja, Nahualate, Coyolate, Achiguate, que incluso llegaba a un punto donde no contenían agua, por lo que comunidades y empresas privadas conformaron mesas técnicas para dialogar y llegar a acuerdos para lograr un mejor aprovechamiento del agua, con esta estrategia, del cual el Instituto Privado de Investigación sobre Cambio Climático contribuyó al generar datos a través de monitoreos (aforo) constantes para verificar los caudales de los ríos y así controlar el uso del agua. (ICC, 2019)

La cuenca del río Paso Hondo cuenta con escasa información, por lo que generarla es una estrategia de prevención y control del recurso hídrico, evitando todo tipo de conflictos sociales.

La generación de nueva información de la cuenca contribuirá a la toma de decisiones en el manejo de la misma donde se podrán tomar medidas del manejo del agua, así como los riegos que se podrían presentar al no tener un buen manejo dentro de la cuenca como debilitación de la misma y la escasez de agua.

La importancia de la presente investigación, es crear una base de datos básicos para la cuenca del Río Paso Hondo, con el fin de permitir el desarrollo de actividades que contribuyan con el manejo y conservación de recursos naturales, así como en el apoyo a investigaciones futuras que se desarrollen dentro de la cuenca.

# **VII. Objetivos**

### <span id="page-29-1"></span><span id="page-29-0"></span>**7.1. General**

- Caracterizar la cuenca del río Paso Hondo, departamento Santa Rosa, Guatemala.

### <span id="page-29-2"></span>**7.2. Específico**

- Caracterizar la morfometría de la cuenca del río Paso Hondo.
- Realizar un estudio de la capacidad de uso en la cuenca del río Paso Hondo departamento Santa Rosa, Guatemala.
- Elaborar propuestas de intervención en la cuenca del río Paso Hondo.

### **VIII. Metodología.**

#### <span id="page-30-1"></span><span id="page-30-0"></span>**8.1. Material y equipo.**

- 1. Libreta de campo.
- 2. Bolígrafo.
- 3. Computadora.
- 4. Documentos.
- 5. Navegador GPS.
- 6. Vehículo Pick Up.
- 7. Cámara fotográfica.
- 8. Software ArcGis. 10.3.
- 9. Google Earth Pro 7.3.
- 10. Dron Mavic 2.

#### <span id="page-30-2"></span>**8.2. Actualización de la red hídrica.**

Se delimitó la cuenca a través de la recopilación de archivos de capas que se visualizó en ArcGis 10.3 a escala 1:100,000; los ríos y cuencas de la vertiente del Pacífico y se delimitó la cuenca de rio Paso Hondo.

Luego, se exportó a Google Earth Pro. para poder trazar líneas y así completar la actualización de la red hídrica de la cuenca.

Se realizó un levantamiento de información en campo para validar el mapa generado, en donde se observó con Dron (vehículo aéreo no tripulado) para poder tener una visualización de los cauces de la cuenca con el fin de poder analizar distintas áreas.

#### <span id="page-30-3"></span>**8.3. Estimación de parámetros morfométricos:**

**Área de la cuenca (A):** En el mapa de la delimitación de la cuenca del río Paso Hondo se calculará del área en kilómetros cuadrados, se realizará mediante la utilización de la plataforma ArcGIS.

**Perímetro de la cuenca (P)**: La longitud en kilómetros del perímetro de la cuenca se realizará mediante la plataforma ArcGIS.

**Longitud de la cuenca (L):** Se calculará a través de la plataforma de ArcGis, en kilómetros. Aplicando una línea recta desde la desembocadura de la cuenca hasta la parte más alejada de la cuenca.

#### **Amplitud de la cuenca (W)**

$$
W=\frac{A}{L} \quad \text{donde:}
$$

A = área de la cuenca en estudio.

 $L =$ longitud del cauce principal.

#### **Relación de forma (Rf):**

$$
Rf = \frac{A}{L^2} \text{ donde:}
$$

A = área de la cuenca en estudio.

 $L =$ longitud de la cuenca.

#### **Coeficiente de compacidad (kc)**

$$
Kc = \frac{P}{2\sqrt{\pi A}} = 0,2821 \frac{P}{\sqrt{A}} \text{ donde:}
$$

P= perímetro de la cuenca

A= área de la cuenca

### **Relación de elongación (Re)**

$$
Re = 1.128 \frac{\sqrt{A}}{L}
$$

A= área de la cuenca

L= longitud de la cuenca

### **Pendiente de la cuenca (S%)**

$$
S(\%) = \frac{HM - Hm}{1000 * L} * 100
$$

Donde:

HM = Altitud mayor en metros

Hm = Altitud menor en metros

L = Longitud del curso de agua en Km

#### **Longitud de los cauces:**

Una vez establecidos los cauces, se miden las longitudes de dichas corrientes.

#### **Densidad de drenaje (D):**

$$
D = \frac{La}{A} = Km/Km^2\,\nDonde.
$$

La= longitud acumulada de las corrientes

A= Área de la cuenca.

#### **Frecuencia o densidad de corrientes (Fc):**

$$
Fc = \frac{Ntc}{A} \quad \text{Donde:}
$$

NTC = Número total de corrientes.

A= Área de la cuenca.

#### **Coeficiente de circularidad**

$$
Rc = 4\pi \frac{A}{P^2}
$$

A: Área de la cuenca (km²)

P: Perímetro de la cuenca (km) Constantes: 4π

#### **Relieve**

$$
R = H\max - H\min
$$

Donde: H máx: Cota mayor de la cuenca (m) H min: Cota menor de la cuenca (m)

Cota mayor de la cuenca (CM): Es la mayor altura a la cual se encuentra la divisoria de la cuenca(msnm.).

Cota menor de la cuenca (Cm): Es la cota sobre la cual la cuenca entrega sus aguas a un cauce superior (msnm.).

**Pendiente del canal o cauce principal (Sc):**

$$
Sc = \frac{\Delta H}{Lp} \; Donde:
$$

ΔH = diferencia de nivel entre la curva más alta y la baja que toca el cauce principal.

 $L =$  Longitud o distancia horizontal del cauce principal.

#### **Curva hipsométrica.**

Se obtienen las curvas a nivel a 200m de la cuenca delimitada en ArcGis 10.3, luego se extrae el área de cada curva, los datos se exportan a Excel, con datos de elevación y porcentaje acumulado del área de la cuenca se elabora gráficamente.

<span id="page-33-0"></span>*Cuadro 1 Actualización de red hídrica.*

| Actividad.                                 | Fecha                            |
|--------------------------------------------|----------------------------------|
| Delimitación de la cuenca en ArcGIS        | 7 al 12 de agosto                |
| Trazado de red hídrica en Google Earth Pro | 14 de agosto al 6 de septiembre  |
| Levantamiento de información en campo      | 9 al 27 de septiembre            |
| Estimación de parámetros morfométricos     | 30 de septiembre al 2 de octubre |
| Fuente: Autor, 2019.                       |                                  |

### <span id="page-34-0"></span>**8.4. Análisis de uso actual y uso potencial**

Se recopilaron archivos de capas del ICC, con información de los suelos de Guatemala, en ArcGIS, se delimitó solo para la Cuenca del Río Paso Hondo.

Con Google Earth Pro a escala de 200m, servió de base para observar lo que se cultiva en la cuenca.

Se analizaron mapas generados por el Instituto de Investigación sobre Cambio Climático de la capacidad del uso e intensidad conjuntamente con la cobertura de la cuenca.

Luego del análisis completo del uso actual y potencial del suelo de la cuenca, se redactó un análisis de la capacidad del uso.

Elaborado el mapa de uso de la tierra y el mapa de capacidad de uso, se procedió a integran o sobre posicionar dichos mapas para determinar las áreas y generar el mapa de intensidad de uso.

<span id="page-34-2"></span>*Cuadro 2: Actividades de uso actual y potencial del suelo.*

| Actividad.                                    | Fecha                  |
|-----------------------------------------------|------------------------|
| Recopilación de mapas de suelos de la cuenca. | 28 al 30 de septiembre |
| Observación en Google Earth los cultivos      | 1 al 7 de octubre      |
| Análisis y descripción de toda la información | 8 al 14 de octubre     |

**Fuente:** Autor, 2019.

## <span id="page-34-1"></span>**8.5. Elaboración de propuestas de intervención de la capacidad de uso de la tierra.**

De acuerdo al mapa anterior se describieron propuestas de intervención se podrían realizar por medio de un análisis.

Se identificaron acciones para las áreas con sobreutilización y subutilización de uso de la tierra.

<span id="page-34-3"></span>*Cuadro 3: Actividades de elaboración de propuestas de intervención.*

| Actividad.                                          | Fecha         |
|-----------------------------------------------------|---------------|
| Identificación de acciones para áreas subutilizadas | 15 de octubre |
| Descripción de propuestas de intervención           | 16 de octubre |

### **8.6.Fase de digitalización y análisis de datos**

<span id="page-35-0"></span>En esta fase, toda la información se sistematizó y organizó para facilitar la comprensión, se compararon las distintas fuentes y se corroboró la base de datos, por último, la utilización de mapas, figuras, formular conclusiones y recomendaciones.

## **IX. Presentación de resultados.**

<span id="page-36-0"></span>En las figuras 10, 11 y 12 se presentan la red de drenaje de la cuenca Paso Hondo, identificando el río principal y sus tributarios, con datos de longitud y puntos validados en campo, fueron trazadas a través de la plataforma de Google Earth Pro.

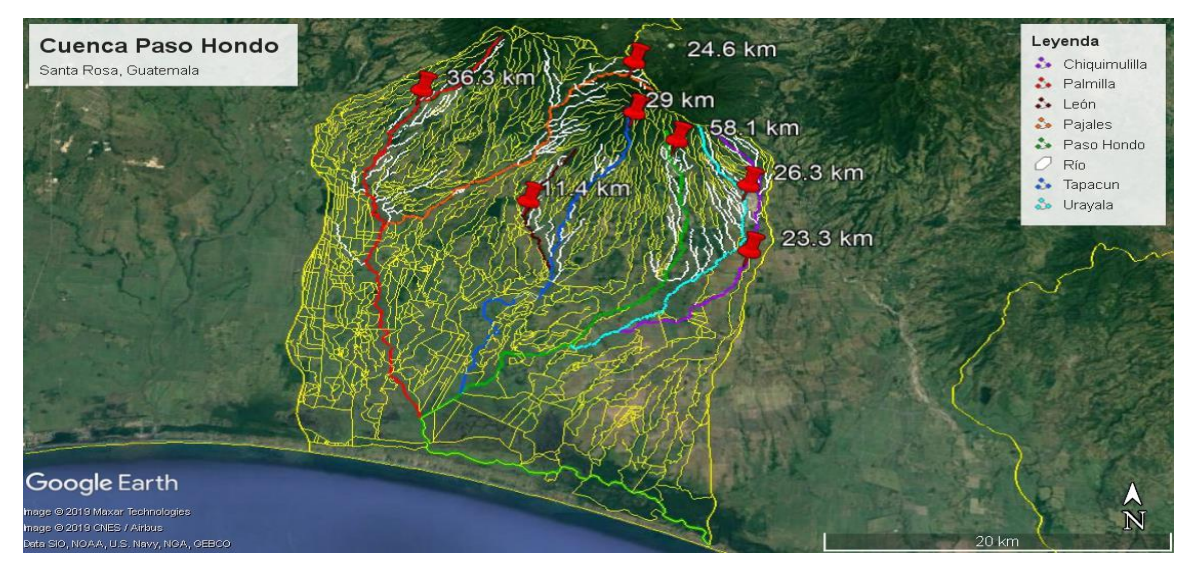

#### <span id="page-36-1"></span>**9.3. Actualización de la red hídrica**

<span id="page-36-2"></span>*Figura 10: Actualización hídrica de la cuenca Paso Hondo.* 

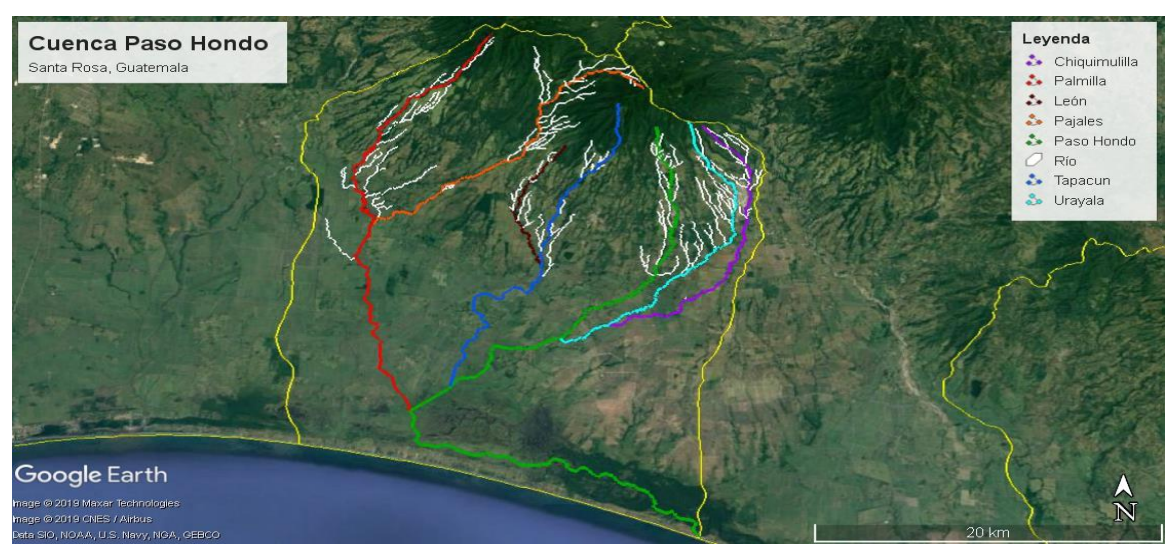

Fuente: Autor, 2019.

<span id="page-36-3"></span>*Figura 11: Ríos principales de la cuenca Paso Hondo*

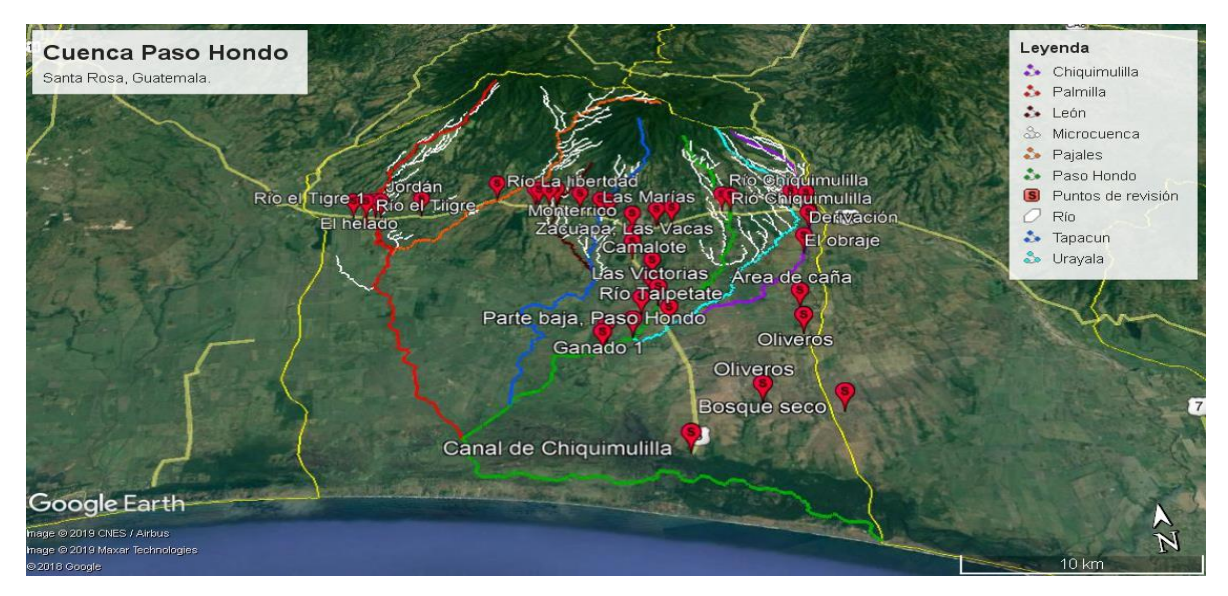

<span id="page-37-0"></span>*Figura 12: Puntos obtenidos en las visitas a campo*

Fuente: Autor, 2019.

En la figura 13 se presentan el mapa de pendiente de la cuenca del río paso hondo, categorizado por rangos porcentuales de 0 hasta 60%.

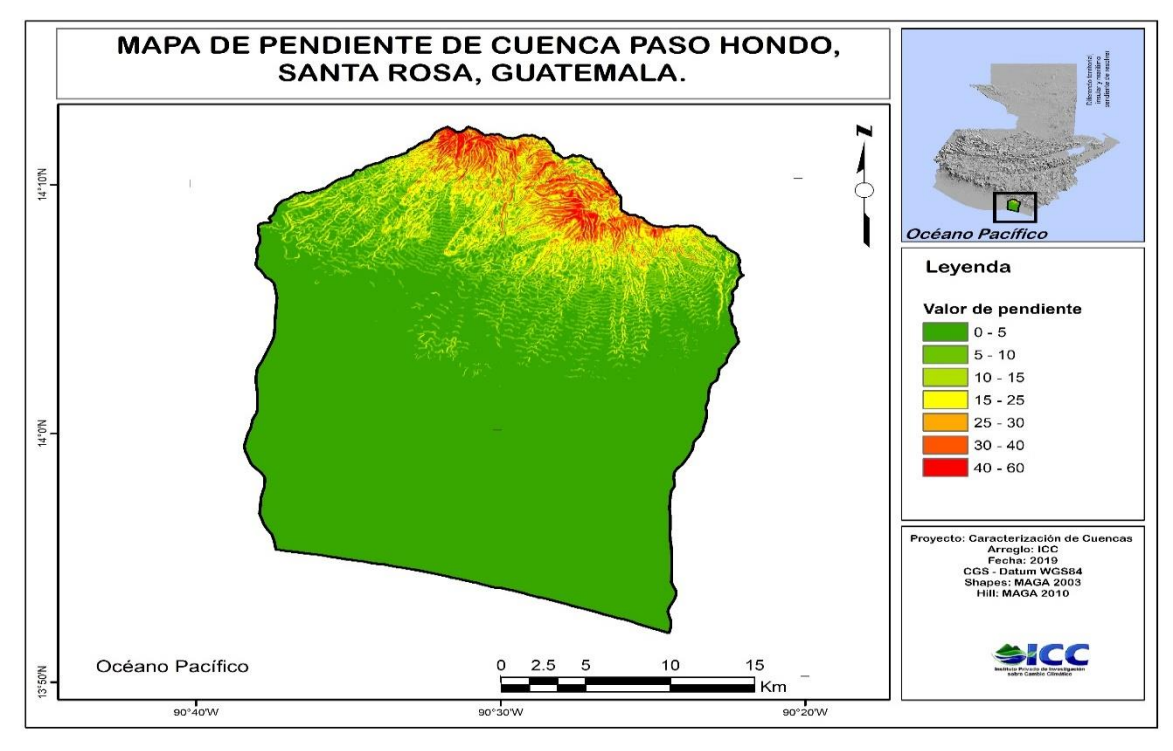

<span id="page-37-1"></span>*Figura 13: Mapa de pendientes de Cuenca Paso Hondo*

Fuente: ICC, 2019.

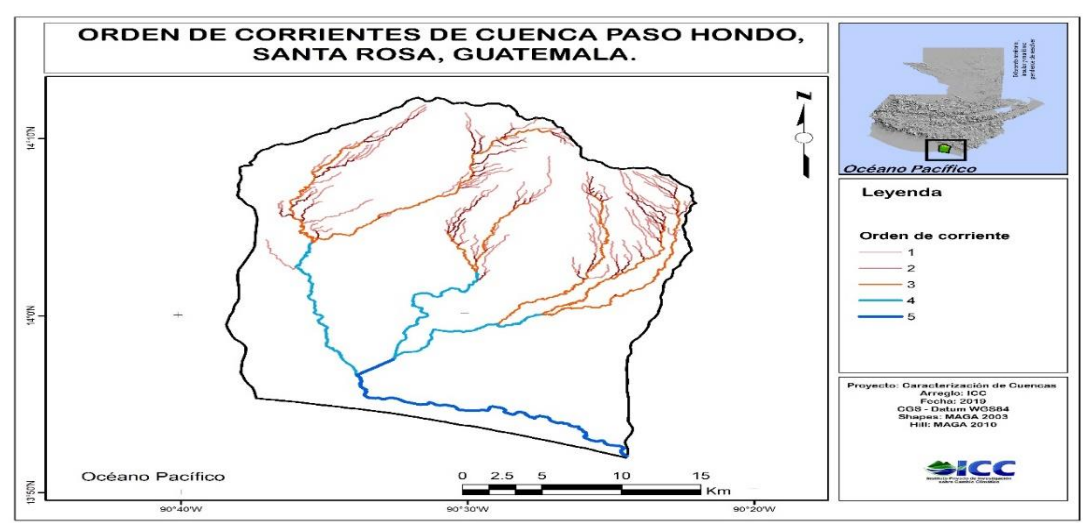

<span id="page-38-2"></span>En la figura 14 se presentan el mapa de pendientes para la cuenca del río Paso Hondo

*Figura 14: Mapa de orden de corrientes de cuenca Paso Hondo*

Fuente: ICC, 2019.

### <span id="page-38-0"></span>**9.4. Parámetros morfométricos**

En el cuadro 4 se presentan los parámetros morfométricos calculados para la cuenca del río

Paso Hondo.

<span id="page-38-1"></span>*Cuadro 4: Parámetros morfométricos calculados.*

| Parámetros                            | <b>Resultado</b>  |
|---------------------------------------|-------------------|
| Área de la cuenca                     | 799.933 km2       |
| Perímetro                             | 116.927 km        |
| Longitud de la cuenca                 | 39.749724 km      |
| Amplitud                              | 20.1242 km        |
| Factor de la forma                    | $0.51$ km         |
| Coeficiente de compacidad             | 1.16 km           |
| Relación de elongación                | $0.8 \mathrm{km}$ |
| Longitud total de cauces.             | 469.18152 km      |
| Densidad de drenaje                   | $0.587$ km        |
| Frecuencia o densidad de corrientes   | 0.17corrientes/km |
| Coeficiente de circularidad           | 0.73              |
| Desnivel absoluto                     | 2100 m            |
| Número de orden                       | 5                 |
| Pendiente de la cuenca                | 0.053m/m          |
| Pendiente del canal o cauce principal |                   |
| $(Sc)$ :                              | 0.019m/m          |

### **9.5.Curva Hipsométrica**

<span id="page-39-0"></span>En el cuadro 5 se presentan los datos empleados para la construcción de la curva hipsométrica

y en la figura 13 la curva hipsométrica representada gráficamente.

|               | Area           |            |                  |      |
|---------------|----------------|------------|------------------|------|
| <b>Curvas</b> | $\mathbf{km}2$ | Porcentaje | Acumulado   Cota |      |
| $2000 - 2200$ | 1.2468         | 0.1499806  | 0.1499806        | 2000 |
| $1800 - 2000$ | 5.2386         | 0.63016393 | 0.78014453       | 1800 |
| $1600 - 1800$ | 7.5055         | 0.90285484 | 1.68299937       | 1600 |
| $1400 - 1600$ | 14.1657        | 1.70402649 | 3.38702586       | 1400 |
| 1200-1400     | 17.5893        | 2.11585965 | 5.50288551       | 1200 |
| $1000 - 1200$ | 22.2336        | 2.67453379 | 8.17741931       | 1000 |
| 800 - 1000    | 30.7366        | 3.69738033 | 11.8747996       | 800  |
| $600 - 800$   | 83.2481        | 10.0141163 | 21.888916        | 600  |
| $400 - 800$   | 83.2481        | 10.0141163 | 31.9030323       | 400  |
| $200 - 400$   | 566.0952       | 68.0969677 | 100              | 200  |

<span id="page-39-1"></span>*Cuadro 5: Datos de curva hipsométrica*

Fuente: Autor, 2019.

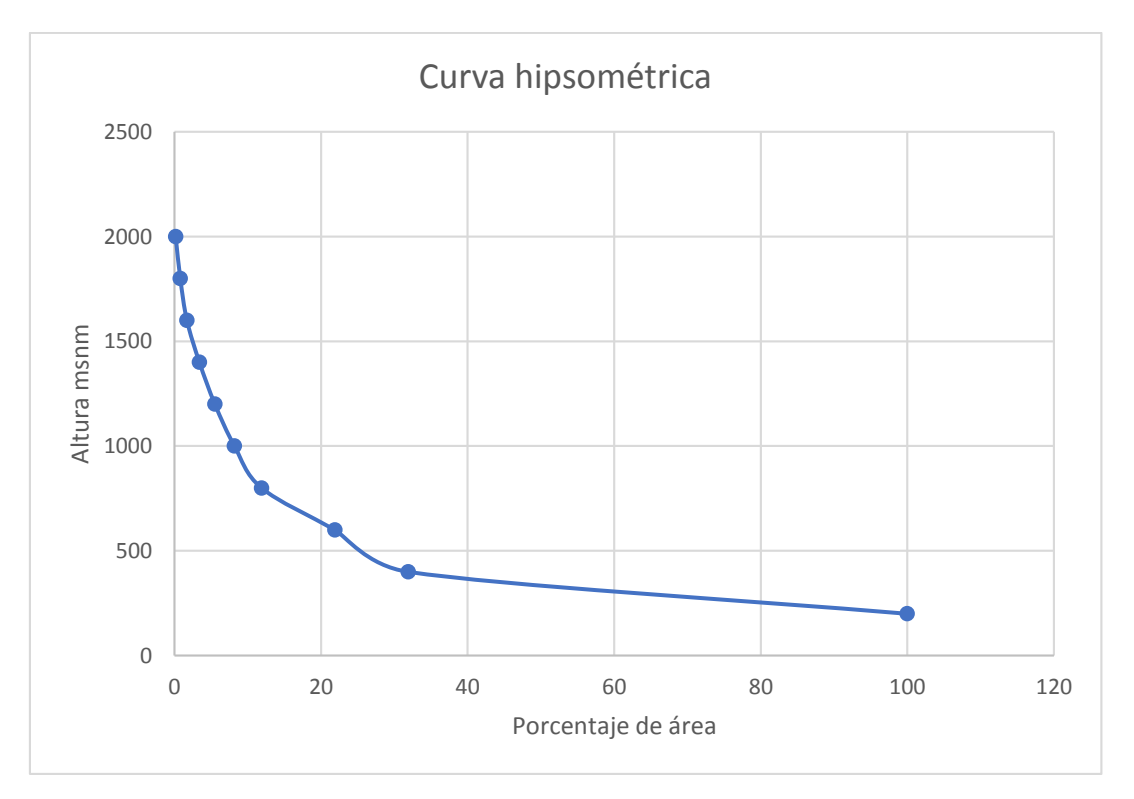

<span id="page-39-2"></span>*Figura 15: Curva Hipsométrica de la cuenca Paso Hondo*

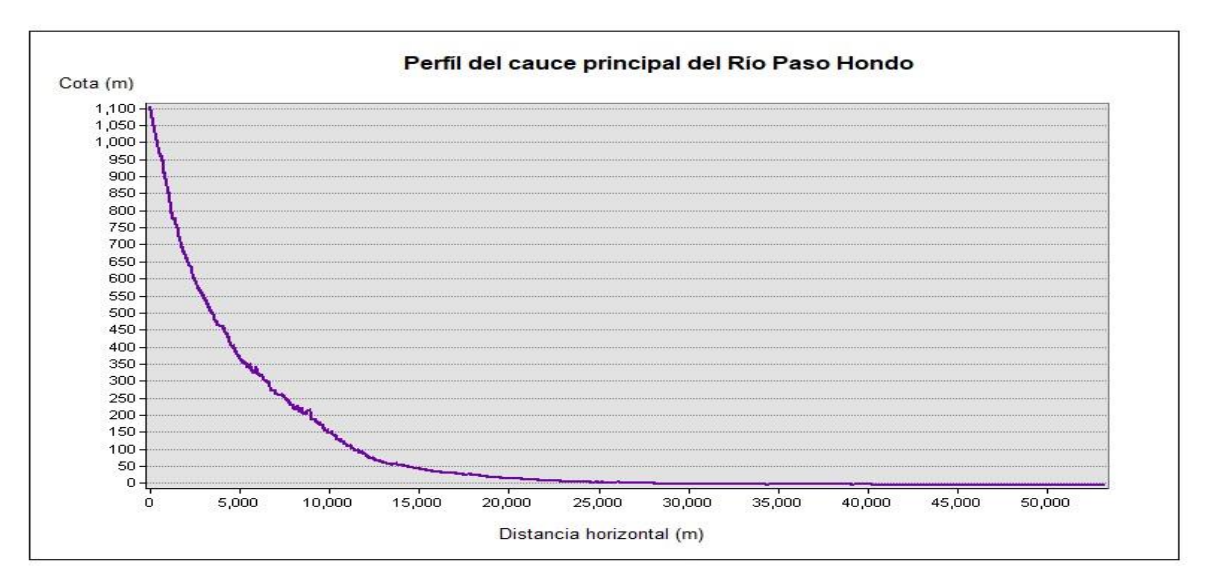

<span id="page-40-1"></span>*Figura 16: Perfil del cauce principal del Río Paso Hondo.*

Fuente: Autor, 2019

### <span id="page-40-0"></span>**9.6. Uso actual y uso potencial**

En la figura 17 se presenta el mapa de capacidad de uso para la cuenca del río Paso Hondo, clasificada según el Departamento de Agricultura de los Estados Unidos (USDA por sus siglas en inglés).

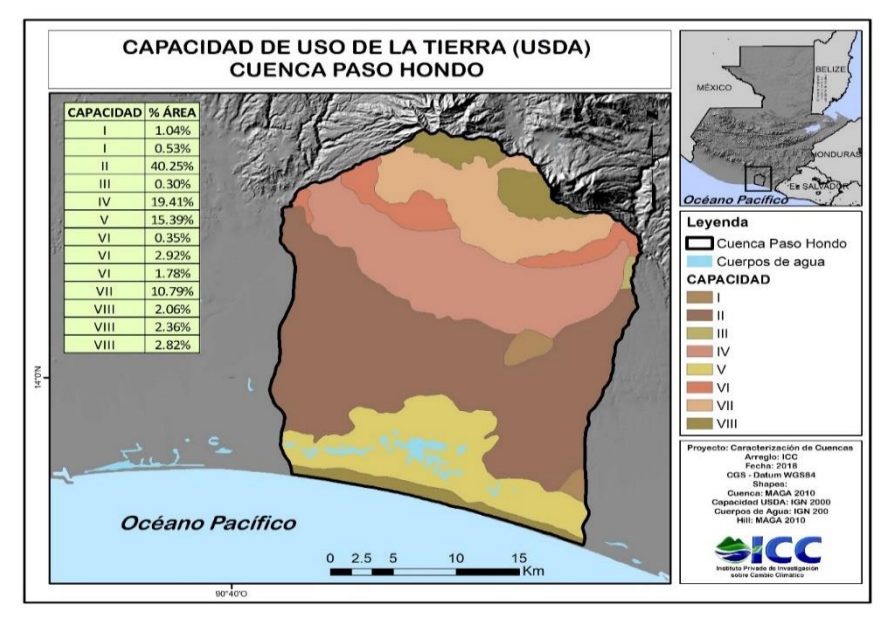

<span id="page-40-2"></span>*Figura 17: Mapa de capacidad de uso de la tierra de la cuenca Paso Hondo* Fuente: ICC, 2018.

En la figura 18 se presenta el mapa de cobertura de la cuenca del río Paso Hondo y en la figura 19 se presenta el mapa de intensidad de uso.

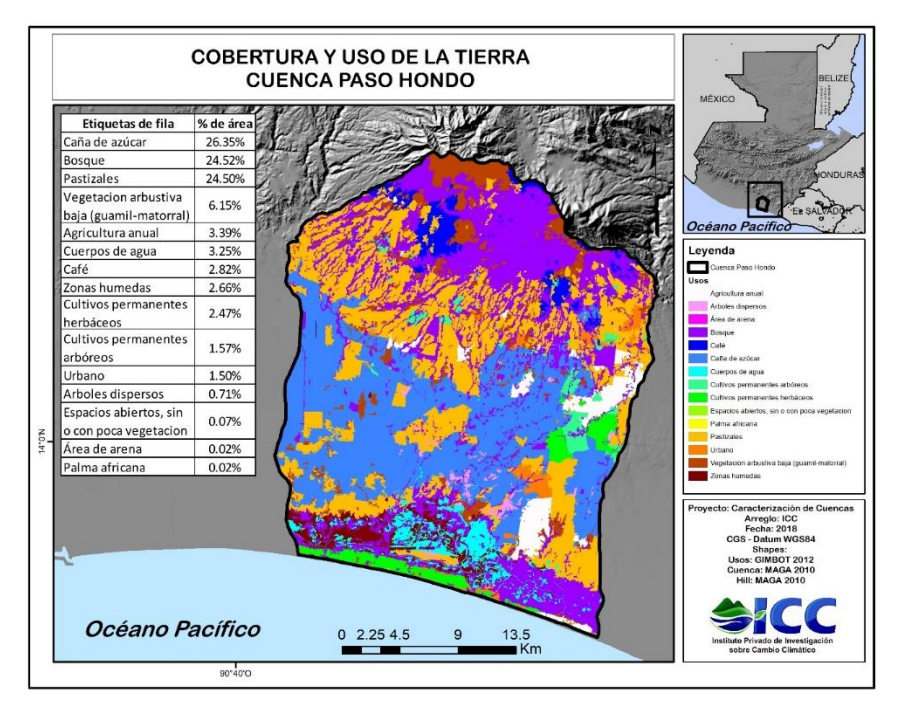

<span id="page-41-0"></span>*Figura 18: Mapa de uso de la tierra de la cuenca Paso Hondo*

Fuentes: ICC, 2018.

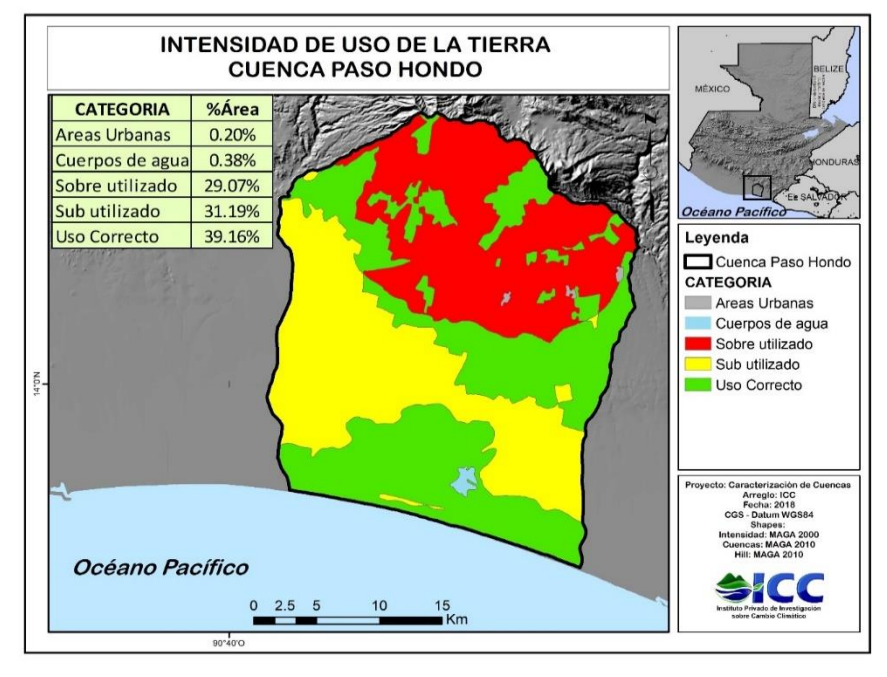

<span id="page-41-1"></span>*Figura 19: Mapa de intensidad de uso de la tierra de la cuenca Paso Hondo* Fuente: ICC, 2019.

#### **X. Análisis y discusión de resultados**

#### <span id="page-42-1"></span><span id="page-42-0"></span>**10.3. Actualización de la red hídrica.**

La cuenca del río Paso Hondo con una longitud de 58.1 km (figura 13) se observa todas las corrientes de la cuenca, incluyendo corrientes efímeras, intermitentes perennes y las derivaciones que se han realizado en la cuenca, en la figura 10, la cuenca Paso Hondo se observa la unión de las subcuencas Tapacun con 29 km, Palmilla con36.3 km, Pajales con 24.6 km, Chiquimulilla 23.3 km, León 11.4 km y Urayala con 24.1 km de longitud

+

, en la figura 11, se visualizan los puntos verificados a través de las visitas a campo, estableciendo los nombres de las corrientes y el uso actual de la tierra. Por su destino final de escurrimientos se reconoce como una cuenca endorreica, puesto que desemboca en el canal de Chiquimulilla.

#### **10.4. Parámetros morfométricos**

<span id="page-42-2"></span>La estimación los parámetros morfométricos permiten la descripción de la estructura física y territorial y el funcionamiento hidrológico de la cuenca, tomando en cuenta que se deben tomar varios parámetros para obtener una idea más clara de su funcionamiento. La cuenca de Paso Hondo es considerada como Intermedia-Grande, ya que presenta un área de 799.933 km², el área es probablemente la característica geomorfológica más importante, pues a través de este cálculo aumenta en conocimiento de cómo se comporta hidrológicamente una cuenca; con un perímetro de 116.93 km y con una longitud de 39.75 km

La forma de la cuenca incide en el tiempo que recorren de las aguas a través de la red de drenaje, para la cuenca evaluada se estima una forma de rombo, por tener un índice de forma 0.51. presenta índice de compacidad de 1.16 dando idea de lo irregular que puede ser la forma de la cuenca, se considera que esta cuenca es muy circular porque el dato es cercano a la unidad, aumentando las probabilidades de crecientes abruptas debido al menor tiempo de concentración, la relación de elongación de la cuenca, da un valor de 0.8 por ser cercano a 1 representa cuencas circulares, el valor de la amplitud indica que la cuenca es más ancha en relación de su longitud, porque entre más alejada a la unidad se tratará de un cuenca más ancha.

La cuenca tiene un coeficiente de circularidad de 0.73, los parámetros establecidos de este coeficiente varían entre 0-1, en este caso por ser un valor cercano a 1 indica que la cuenca de Paso Hondo muestra morfologías ensanchada y un perímetro liso con un desnivel absoluto de 2100 metros.

La pendiente se debe considerar como uno del parámetro más importante, ya que este determina la velocidad de la concentración del agua brindando un índice de la velocidad media de la escorrentía, su poder de arrastre y de la erosión sobre la cuenca afectando al deterioro de los suelos, este estudio minimiza ese riesgo por la pendiente que presenta; la pendiente media de la cuenca es de 0.053m/m clasificada en un tipo de relieve suave. Es una cuenca de orden 5, se le atribuye la ramificación por ser muy ancha.

A través del mapa de pendientes se observa, las áreas de la cuenca con una pendiente mayor, en la parte alta la pendiente es mayor pero hay una zona predominante en la parte media y baja de la cuenca que la pendiente es baja lo que divide a la cuenca en una zona alta de erosión y una zona baja de sedimentación o de inundaciones.

La curva hipsométrica representa el área drenada esta variará dependiendo de la altura y la superficie de la cuenca, estos datos de elevación son importantes en el comportamiento de la temperatura y la precipitación y con ello permite estimar el estado de equilibrio dinámico de la cuenca. A través de la curva hipsométrica de la cuenca Paso Hondo es de tipo C, esta refleja una cuenca sedimentaria y las fases de sus ríos expresa la etapa de vejez.

#### <span id="page-43-0"></span>**10.5. Capacidad del uso de la tierra**

En la figura 15, se observa el mapa de capacidad de uso de la tierra de la cuenca Paso Hondo, clasificada según USDA, del cual las clases con mayor porcentaje del área total de la cuenca es de clase II con el 40.25%. Esta clase representa tierras que requieren prácticas cuidadosas de manejo, incluyendo prácticas de conservación para prevenir el deterioro o para mejorar las relaciones agua-aire, cuando los suelos son cultivados. Las limitaciones son pocas y las prácticas son fáciles de aplicar. Las tierras pueden ser usadas para cultivos agronómicos, pastos, pastoreo y extensivo, lotes de bosques o vida silvestre y cubierta; la clase IV ocupa un 19.41% del área total de la cuenca, luego la clase V ocupa un 15.39%. Entre mayor es la clasificación de las clases aumentaran las condiciones que limiten las prácticas.

El mapa de uso actual de la tierra (figura 16) clasifica porcentualmente la cobertura de la cuenca, los bosques ocupan uno de los porcentajes más altos con 24.52%. El cultivo de caña de azúcar es la actividad se debe considerar como él más importante de la cuenca, ocupando 26.35% para esta actividad, por último, los pastizales ocupan uno de los tres mayores porcentajes de cobertura y uso del suelo de la cuenca, pues ocupa un 24.5% del territorio. (MAGA, 2005).

En la figura 17, se observa el mapa de intensidad de uso de la tierra, es la relación entre el uso que se le da a la tierra y la capacidad de uso, dividido en tres categorías, uso correcto, subutilizado y sobre utilizado.

El uso correcto califica aquellas tierras que reúnen las condiciones óptimas para el desarrollo productivo; el sobreuso califica tierras en lugares donde el suelo tiene limitaciones (pendiente, erosión, profundidad efectiva y otros) donde y a pesar de las limitaciones se realizan actividades productivas intensivas que favorecen el deterioro edáfico y del medio en general y el subuso califica a suelos que no son aptos para el desarrollo de actividades productivas que en forma más intensiva se desarrollada en la actualidad.(MAGA, 2005).

Con un 39.16% del área total de la cuenca tiene un uso correcto, 31.19% lo clasifica como subutilizado en la parte media de la cuenca, donde se encuentran las plantaciones de caña de azúcar y por último con 29.07% sobre utilizado en la parte alta de la cuenca ya que se da un uso actual de pastos, mientras que la capacidad de uso define un uso forestal con prácticas de conservación y un uso de protección.

#### **10.3. Intervención de la capacidad de uso de la tierra**

<span id="page-44-0"></span>Las propuestas de intervención se generan en base al mapa de intensidad de uso, puesto que indica si un suelo tiene un uso correcto o por el contrario está siendo sobre utilizado, analizando el uso actual de la tierra, sobre que se está utilizando y también la capacidad de uso, relacionando todo se elaboraron propuestas, para un manejo adecuando incluyendo el uso del recurso hídrico, estos estudios permiten tener un análisis profundo de cómo se está manejando los recursos dentro de la cuenca, que es básico tomar en cuenta estudios a futuro, el problema actual es la utilización inadecuada que se le está dando a los suelos, en el caso de la cuenca Paso Hondo el área que esta sobre utilizada es donde hay concentración de pastizales y generar intervenciones adecuadas les proveerá mejores resultados. Para el área de pastizales, es recomendable realizar prácticas de restauración de bosque para mejorar los suelos.

Realizando pastorías en forma triangular sembrando árboles de tipo forestal para utilizarlo como cercos, con especies de crecimiento rápido, sabiendo que la ganadería se maneja en rotación de pastoría, de esta forma teniendo el área seccionada permitiría un mejor desarrollo de los pastos y a la ves brinda cobertura.

Tomar un 15% o 20% del área total de los pastizales y dedicar específicamente a cobertura forestal.

Las especies de árboles forestales que pueden ser utilizadas son: Cenícero *Samanea saman*; Madrecacao *Gliricidia sepium;* Aripín *Caesalpinia velutina;* Caulote *Guazuma ulmifolia;*  Matilisguate *Tabebuia rosea.* 

Los árboles dan sombra al ganado, mejoran la fertilidad y las condiciones físicas de los suelos, y permiten ingresos económicos adicionales a mediano y largo plazo como madera. (FAO, 2000)

Otra propuesta, es el estudio de la capacidad de carga por cada potrero, calculado a través de la siguiente fórmula:

$$
\# de\ animals = \frac{FAD * ACCF * 0.80}{CDA * PO}
$$

FAD: Forraje Aparentemente Disponible en el potrero

ACCF: Área Con Cobertura Foliar en el potrero

0.80: Factor de reducción del 20 por ciento por efectos del pisoteo, orina y heces.

CDA: Consumo Diario por Animal con base al 10 por ciento del peso vivo

PO: Periodo de ocupación del potrero.

Para las áreas de caña de azúcar deben tener estudios topográficos y sistemas de drenaje, donde haya erosión moderado laminar y ligero laminar se recomienda usar el método de siembra en curvas de nivel distanciándolas de acuerdo a la pendiente del terreno. Para el área de caña donde se encuentre erosión moderada en surcos se recomienda usar el método de barreras vivas, utilizando materiales vegetativos del lugar.

### **XI. Conclusiones**

- <span id="page-46-0"></span>La cuenca Paso Hondo es de tipo C, por lo tanto, es sedimentaria y las fases de sus ríos es la etapa de madurez, presentando orden de corrientes 5 es una cuenca intermedia-grande por su área total de 799.933 km2, con un perímetro de 116.927 km, longitud de la cuenca de 39.749724 km.
- Es una cuenca endorreica porque desemboca en el canal de Chiquimulilla.
- La pendiente promedio de la cuenca, es  $0.0053$  categorizada en tipo de relieve suave, existiendo poca erosión, mientras que la pendiente de la corriente principal es de 0.019m/m
- El uso actual de la tierra, se determinó que el cultivo de caña de azúcar con aproximadamente 26.35% del área total, la cuenca en la parte media es adecuado para actividades agronómicos mientras que los pastizales ocupan dentro de la cuenca 24.50% está en un área destinado para árboles forestales.
- A través del mapa de intensidad de uso, se categorizó la caña de azúcar como subutilizado y los pastizales como sobre utilizado.
- Las propuestas de intervención para el área de pastizales es crear un diseño de pastoreo adecuado con la implementación de árboles forestales y hacer estudios de la capacidad de carga animal; para el cultivo de caña método siembra en curvas de nivel y de barreras vivas

### **XII. Recomendaciones**

- <span id="page-47-0"></span>- Generar información cuantitativa de la cuenca Paso Hondo para completar el estudio hidrográfico como estudios de precipitación, infiltración escorrentía, entre otros.
- En la cuenca del río Paso Hondo se debe realizar un plan de manejo integrado del agua debido a la falta de organización del uso del recurso hídrico superficial.
- Definir puntos de aforo para monitoreo del río Paso Hondo
- Generar información de quienes están utilizando y como están utilizando el recurso hídrico.
- La utilización inmediata de métodos de manejo y conservación de suelos es de vital importancia para detener el deterioro de los mismos dentro de la cuenca, involucrando a toda la población en su uso racional y adecuado
- Emprender un programa de manejo integrado de la cuenca del rio Paso Hondo.
- Conocer propuestas de soluciones o alternativas para los problemas y necesidades considerando las opiniones de los diferentes actores de la cuenca.
- Divulgar el estudio a autoridades, para que se plantee en conjunto un manejo adecuado en la cuenca.
- Realizar reforestaciones en la parte alta de la cuenca utilizando: Cenícero *Samanea saman*; Madrecacao *Gliricidia sepium;* Aripín *Caesalpinia velutina;* Caulote *Guazuma ulmifolia;* Matilisguate *Tabebuia rosea.*
- Realizar un estudio para estimar la carga animal carga animal adecuada para la zona de pastoreo en la cuenca alta del rio Paso Hondo

### **XIII. Referencias**

- <span id="page-48-0"></span>1. Bonilla Castro E., Hurtado Prieto J., & Jaramillo Herrera C. (2009). *La investigación. aproximaciones a la construcción del conocimiento científico*. Recopilado de: [https://www.worldcat.org/title/investigacion-aproximaciones-a-la-construccion-del](https://www.worldcat.org/title/investigacion-aproximaciones-a-la-construccion-del-conocimiento-cientifico/oclc/709976712)[conocimiento-cientifico/oclc/709976712](https://www.worldcat.org/title/investigacion-aproximaciones-a-la-construccion-del-conocimiento-cientifico/oclc/709976712)
- 2.Campos, A. (1987*). Procesos del ciclo hidrológico*. Universidad Autónoma de San Luís Potosí. Vol. 1, t. 1/2. San Luís Potosí. México.
- 3.COMCURE (Comisión para el ordenamiento y manejo de la cuenca del río reventazón) (2013). *Importancia del manejo de Cuencas*. Recopilado de: <https://es.calameo.com/read/0015881182c0bd6a32bdf>
- 4.Díaz, C., Mamado. K., Iturbe. A., Esteller. M. V., y Reyna. F. (1999). *Estimación de las Características Fisiográficas de una cuenca con la ayuda de SIG y MEDT*: Caso del curso alto del Río Lerma. Estado de México. Ed. Ciencias Ergo Sum. Julio. Volumen 6. Número dos. Universidad Autónoma del Estado de México. Toluca. México.
- 5.IARNA. (2012). *El manejo y explotación del agua del subsuelo del departamento de Guatemala es insostenible.* Obtenido de https://www.plazapublica.com.gt/multimedia/agua\_area\_metropolitana/
- 6.ICC (Instituto Privado de Investigación sobre Cambio Climático) (2018). *Informe de labores ICC 2018.* Recopilado de[: http://icc.org.gt/es/centro-de-documentacion/#tab-](http://icc.org.gt/es/centro-de-documentacion/#tab-1-3)[1-3](http://icc.org.gt/es/centro-de-documentacion/#tab-1-3)
- 7. ICC (Instituto Privado de Investigación sobre Cambio Climático) (2018). *Mapas Cuenca Paso Hondo.*
- 8.INE (Instituto Nacional de Estadística) (2010). Boletín informativo departamento de Santa Rosa. Obtenido  $\rm{d}$ e https://www.ine.gob.gt/sistema/uploads/2013/12/10/MVdhUf5YNLubC3ZikAABJe kA0ettQNw1.pdf
- 9.Ortiz, V. O. (2004). Evaluación hidrológica. Ed. Programa de Energía, Infraestructura y Servicios Básicos de ITDG-Perú. Hidrored. Red Latinoamericana de Micro Hidroenergía. Lima. Perú.
- 10. Pinto, M. A. (2016). Caracterización de las comunidades arbóreas en la ribera del río. Guatemala.
- 11. Sánchez, V. A. (1987). Conceptos elementales de hidrología forestal agua, suelo y vegetación. La cuenca hidrográfica. (1ª Edición) Volumen 1. México: Editorial. División de Ciencias Forestales. Universidad Autónoma de Chapíngo.
- 12. Villalba, S. G. (2017). Estudio Hidrológico de la Cuenca del Río del Río María Linda. Obtenido de: https://icc.org.gt/wp-content/uploads/2017/07/Estudio-Hidrologico-Maria-Linda.pdf

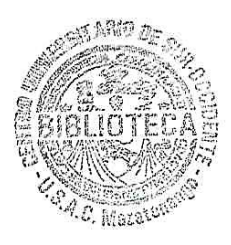

Vo. Bo. Licda. Ana Teresa de Gonzáles

**Bibliotecaria CUNSUROC** 

# <span id="page-50-0"></span>**XIV. Anexos**

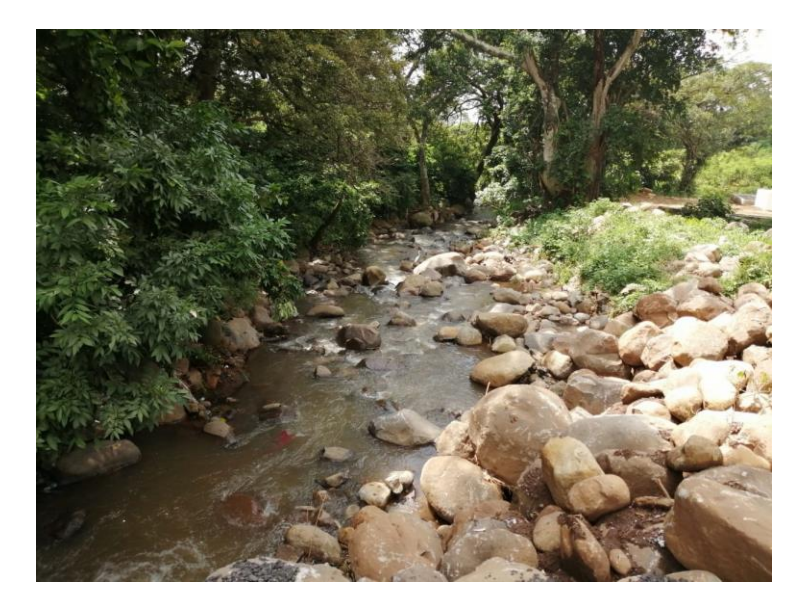

*Figura 18: Río principal de la cuenca Paso Hondo*  Fuente: Autor, 2019.

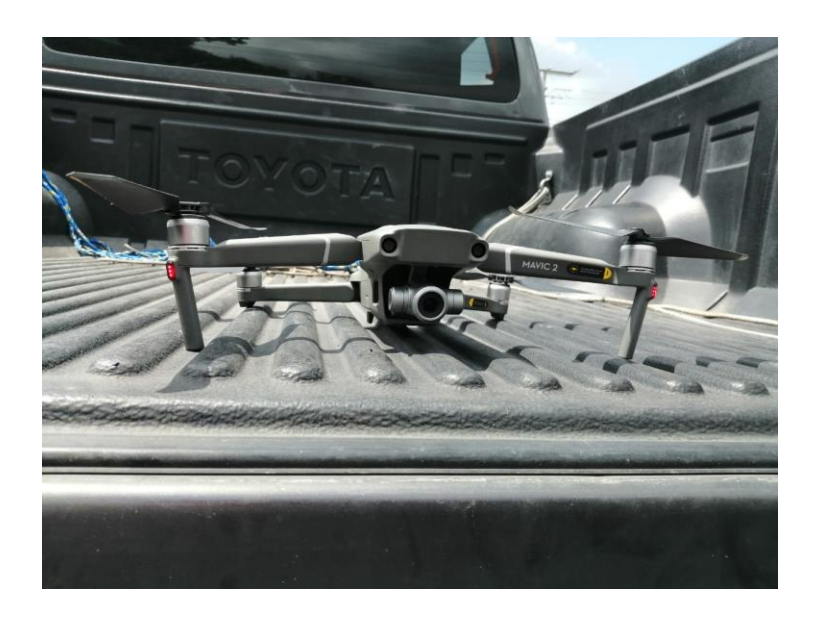

*Figura 19: Vehículo aéreo no tripulado(dron) utilizado para observar las corrientes hídricas y usos de suelo de la cuenca Paso Hondo*

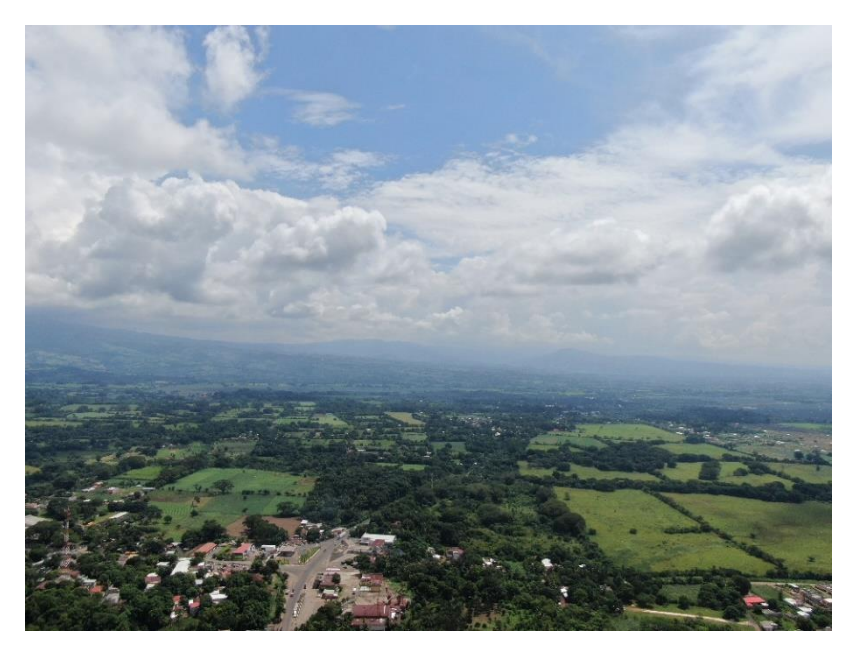

*Figura 20: Áreas de la cuenca Paso Hondo* Fuente: Autor, 2019.

![](_page_51_Picture_2.jpeg)

*Figura 21: Centros poblados de la Cuenca Paso Hondo*

![](_page_52_Picture_0.jpeg)

*Figura 22: Reconocimientos de ríos dentro de la cuenca.* Fuente: Samayoa, 2019.

![](_page_52_Picture_2.jpeg)

*Figura 23: Observación aérea de la cuenca Paso Hondo, a través de dron.* Fuente: Samayoa, 2019.

![](_page_53_Picture_0.jpeg)

*Figura 24: Actividades de reforestación liderada por ICC*

Fuente: Figueroa, 2019.

![](_page_53_Picture_3.jpeg)

*Figura 25: Capacitación del manejo adecuado del dron por parte de ICC*

![](_page_54_Picture_31.jpeg)

<span id="page-54-0"></span>*Figura 20: Clasificación de tamaños de cuencas*

Fuente: Revista universitaria de geografía, 2000.

| Factor de forma (Ff)    |                     | Valor como     |  |
|-------------------------|---------------------|----------------|--|
| Valor de la<br>relación | Forma de la cuenca  | vulnerabilidad |  |
| Menor de 1              | Circular o cuadrada | 10             |  |
| Mayor de 1              | Alargada            | ∽              |  |

<span id="page-54-1"></span>*Figura 21: Clasificación de factor de forma de cuecas*

Fuente: Revista EIA, 1999.

![](_page_54_Picture_32.jpeg)

<span id="page-54-2"></span>*Figura 22: Clasificación de coeficiente de compacidad de cuencas.*

Fuente: Revista universitaria de geografía, 2000.

![](_page_55_Picture_31.jpeg)

<span id="page-55-0"></span>*Figura 23: Clasificación de la red de drenaje*

Fuente: Revista universitaria de geografía, 2000.

![](_page_55_Picture_32.jpeg)

### <span id="page-55-1"></span>*Figura 24: Clasificación de pendiente*

Fuente: Revista universitaria de geografía, 2000.

| Uso de la Tierra                                                                                                    | Clases de capacidad según su<br>vocación de uso |
|----------------------------------------------------------------------------------------------------|-------------------------------------------------|
| Apropiados para cultivos de ciclo corto,                                                                                      |                                                 |
| anuales y permanentes con o sin riego.                                                                                        | н                                               |
|                                                                                                    | Ш                                               |
| Apropiados para cultivos ocasionales                                                                                          | IV.                                             |
| No apropiados para cultivos pero adecuados                                                                                    | v                                               |
| para vegetación permanente, usos pecuarios                                                                                    | VI                                              |
| y vida silvestre.                                                                                                    | VII                                             |
| Adecuada para fines forestales, agroforestales,<br>conservación de cuencas hidrográficas, vida silvestre<br>y recreacionales. | VIII                                            |

<span id="page-55-2"></span>*Figura 25: Clasificación de suelos según la capacidad de uso*

Fuente: SciELO, 2000.

![](_page_56_Figure_0.jpeg)

<span id="page-56-0"></span>*Figura 26: Tipos de curvas hipsométricas*

Fuente: Agua y sig, 2019.

![](_page_57_Picture_0.jpeg)

Mazatenango, 9 de noviembre de 2019.

Karla Sofía Cabrera López Estudiante de la carrera de Técnico en Producción Agrícola Vo. Bo. Ph.D. Milton Leogel Chan Santisteban Supervisor - Asesor Vo. Bo. Ing. Agr. M.Sc. Héctor Rodolfo Fernández Cardona "IMPRIMASE"  $ABIO$  $\underline{\mathbb{V}_0}$ . Bo. Îъ. Dr. Guillermo Vinicio Tello Cano Director CUNSUROC

48